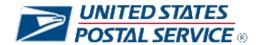

## Web Tools Release Notes

## Version 1.29

**Application:** Web Tools APIs **Package Name:** 2022 Updates

Package Version: 1.29

## **Table of Contents**

| 1 | Rev             | /ision History                                                         | 1  |
|---|-----------------|------------------------------------------------------------------------|----|
| 2 | Imp             | rision Historylementation Summary                                      | 3  |
|   | 2.1             | Production Release: January 8, 2022                                    | 3  |
|   | 2.2             | Production Release: February 24, 2022                                  |    |
|   | 2.3             | Production Release: March 31, 2022                                     |    |
|   | 2.4             | Production Release: April 28, 2022                                     | 11 |
|   | 2.5             | Production Release: May 26, 2022                                       | 12 |
|   | 2.6             | Production Release: June 30, 2022                                      |    |
|   | 2.7             | Production Release: July 28, 2022                                      | 24 |
|   | 2.8             | Production Release: August 4, 2022                                     | 25 |
|   | 2.9             | Production Release: August 11, 2022                                    | 25 |
|   | 2.10            | Production Release: August 25, 2022                                    |    |
|   | <del>2.11</del> | Production Release: September 22, 2022                                 | 26 |
|   | 2.12            | Production Release: September 30, 2022                                 | 26 |
|   | 2.13            | Production Release: October 27, 2022                                   | 30 |
|   | 2.14            | Production Release: To Be Determined                                   | 34 |
| 3 | App             | pendices                                                               |    |
|   | 3.1             | Appendix A – Price Calculator and Label APIs                           |    |
|   | 3.2             | Appendix B – Sample API Requests, Responses, and Labels                | 37 |
|   | 3.3             | Appendix C – HTTPS/Secure Web Tools APIs                               | 58 |
|   | 3.4             | Appendix D – Categories for International Shipping Regulatory Mandates | 60 |

## 1 Revision History

| Date       | Author        | File    | Change Description                                                                                                    |
|------------|---------------|---------|----------------------------------------------------------------------------------------------------|
|            |               | Version |                                                                                                    |
| 12/22/2021 | Maggie Tillar | V1.1    | Initial external version                                                                                                    |
| 2/2/2022   | Maggie Tillar | V1.3    | <ul> <li>- Jan Release section 2.1 marked complete (gray font)</li> <li>- Feb Release section 2.2 added</li> <li>- TBD section 2.11 updated</li> <li>- Appendix B updated</li> </ul> |
| 3/10/2022  | Maggie Tillar | V1.5    | - Feb Release section 2.2 marked complete (gray font)                                                                                                    |

|            |                  | 1        | March Dalacce and a control                                                                                                    |
|------------|------------------|----------|----------------------------------------------------------------------------------------------------|
|            |                  |          | - March Release section 2.3 updated                                                                                                 |
|            |                  |          | <ul><li>- April Release section 2.4 added</li><li>- TBD section 2.11 updated</li></ul>                                              |
| 4/42/2022  | Maggio Tillor    | V1.7     |                                                                                                    |
| 4/13/2022  | Maggie Tillar    | V 1.7    | <ul> <li>March Release section 2.3 marked complete (gray font)</li> <li>April Release section 2.4 updated</li> </ul>                |
|            |                  |          |                                                                                                    |
|            |                  |          | - June Release section 2.6 release date updated                                                                                     |
| E/4/2022   | Magaia Tillar    | V1.9     | - TBD section 2.11 updated                                                                                                    |
| 5/4/2022   | Maggie Tillar    | V1.9     | - April Release section 2.4 marked complete (gray font)                                                                             |
| 6/8/2022   | Maggio Tillor    | V1.11    | <ul><li>- May Release section 2.5 added</li><li>- May Release section 2.5 marked complete (gray font)</li></ul>                     |
| 0/0/2022   | Maggie Tillar    | V 1. 1 1 | - May Release section 2.5 marked complete (gray forti)  - June Release section 2.6 added                                            |
|            |                  |          |                                                                                                    |
| 6/17/2022  | Maggie Tiller    | V1.13    | - Appendix B updated                                                                                                    |
| 6/17/2022  | Maggie Tillar    | V 1.13   | <ul> <li>June Release section 2.6 testing date updated</li> <li>June Release sections: 2.6.5, 2.6.6, and 2.6.11 updated.</li> </ul> |
|            |                  |          | - June Release sections. 2.6.3, 2.6.6, and 2.6.11 updated June Release section 2.6.12 added                                         |
| 6/24/2022  | Maggie Tillar    | V1.15    | - June Release section 2.6.11 updated                                                                                               |
| 0/24/2022  | iviaggie i iliai | V 1.15   | - July Release section 2.7 added                                                                                                    |
| 7/11/2022  | Maggie Tillar    | V1.17    | - June Release section 2.6 marked complete (gray font)                                                                              |
| 1/11/2022  | iviaggie i iliai | V 1.17   | - July Release section 2.7 updated                                                                                                  |
|            |                  |          | - Appendix B updated                                                                                                    |
| 8/2/2022   | Maggie Tillar    | V1.19    | - July Release section 2.7 marked complete (gray font)                                                                              |
| 0/2/2022   | iviaggie i iliai | V 1.19   | - August 4 Release section 2.8 added                                                                                                |
|            |                  |          | - August 4 Release section 2.9 added                                                                                                |
| 8/9/2022   | Maggie Tillar    | V1.21    | - August 4 Release section 2.8 marked complete (gray font)                                                                          |
| 0/9/2022   | iviaggie i iliai | V 1.21   | - August 11 Release section 2.9 added                                                                                               |
|            |                  |          | - August 25 Release section 2.10 updated                                                                                            |
|            |                  |          | - TBD section 2.13 updated                                                                                                    |
|            |                  |          | - Appendix B updated                                                                                                    |
| 9/7/2022   | Maggie Tillar    | V1.23    | - August 11 Release section 2.9 marked complete (gray font)                                                                         |
| 0,1,1000   | lagg.ca.         | 0        | - August 25 Release section 2.10 marked complete (gray font)                                                                        |
|            |                  |          | - Sept 22 Release section 2.11 added                                                                                                |
|            |                  |          | - Sept 29 Release section 2.12 added                                                                                                |
|            |                  |          | - TBD section 2.14 updated                                                                                                    |
|            |                  |          | - Appendix B updated                                                                                                    |
|            |                  |          | - Appendix C updated                                                                                                    |
| 9/19/2022  | Maggie Tillar    | V1.25    | - Sept 22 Release section 2.11 removed                                                                                              |
|            |                  |          | - Sept 29 Release section 2.12 updated                                                                                              |
|            |                  |          | - TBD section 2.14 updated                                                                                                    |
|            |                  |          | - Appendix B updated                                                                                                    |
| 9/28/2022  | Maggie Tillar    | V1.27    | - Sept 29 Release – date moved to Sept 30 <sup>th</sup>                                                                             |
|            |                  |          | - Sept 30 Release section 2.12 updated                                                                                              |
| 10/18/2022 | Maggie Tillar    | V1.29    | - Sept 30 Release section 2.12 marked complete (gray font)                                                                          |
|            |                  |          | - Oct 27 Release section 2.13 updated                                                                                               |
|            |                  |          | - TBD section 2.14 updated                                                                                                    |
|            |                  |          | - Appendix B updated                                                                                                    |
|            |                  |          | - Appendix C updated                                                                                                    |
|            |                  |          | - Appendix D added                                                                                                    |

## 2 Implementation Summary

External testing availability via the Web Tools CAT / stg- environment for each release can be found in the respective section below. The external test environment can be accessed, using your production USERID, via the following URL scheme, host and path:

Secure APIs: https://stg-secure.shippingapis.com/ShippingApi.dll

If you receive an authorization error, please contact webtools@usps.gov and include your USERID.

Note: Gray coloring indicates production release changes have been implemented.

### 2.1 Production Release: January 8, 2022

External testing: December 28, 2022

The API changes noted below will be released to production in the late-night hours of January 6. USPS is enacting a Price Change on January 9, 2022, which will be available on January 6 when using a ship date of January 9 or beyond. All domestic and international price calculator and shipping label APIs will reflect updated pricing in XML responses, on shipping label images, and in the Shipping Services Files (see Appendix A for full list of price calculator and label APIs). For information on specific prices being updated, please go to <a href="https://about.usps.com/newsroom/national-releases/2021/1110-usps-announces-new-competitive-prices-and-two-new-mail-products-for-2022.htm">https://about.usps.com/newsroom/national-releases/2021/1110-usps-announces-new-competitive-prices-and-two-new-mail-products-for-2022.htm</a> To test updated prices, use a ship date of today in our test environment.

Changes beyond basic price updates are explained below, per API.

# 2.1.1 Domestic Price Calculator API – Parcel Select Destination Entry/Parcel Select Lightweight Updates (API=RateV4)

- 1. Summary: The RateV4 API will be updated to support Parcel Select Destination Entry (PSDE) Machinable DSCF SCF (Sectional Center Facility) and Parcel Select Destination Entry (PSDE) Machinable DSCF 5-Digit pricing and availability.
  - Parcel Select Destination Entry Machinable DSCF SCF pricing and availability will return when the following inputs are included in the XML request:
    - <ServiceType>="PARCEL SELECT DE"
    - <DestinationEntryFacilityType>="DSCF"
    - <Machinable>="True"
    - <SortationLevel>="SCF"
  - Parcel Select Destination Entry Machinable DSCF 5-Digit pricing and availability will return when the following inputs are included in the XML request:
    - <ServiceType>="PARCEL SELECT DE"
    - <DestinationEntryFacilityType>="DSCF"
    - <Machinable>="True"
    - <SortationLevel>="5D" (5-Digit)
  - <SortationLevel> will be required for Parcel Select Destination Entry (PSDE) Machinable DSCF requests to return pricing/availability otherwise an error will return:
    - When <ServiceType>="PARCEL SELECT DE", <DestinationEntryFacilityType>="DSCF", and <Machinable>="True" are passed in the XML request and <SortationLevel> is not specified (i.e., null or "NONE" values) an error will return.
  - o Reference https://pe.usps.com/pricechange for additional details.
  - o Reference Appendix B for sample XML request/response.
  - Contact webtools@usps.gov for questions or detailed specifications.
- 2. Summary: The RateV4 API will be updated to support Parcel Select Lightweight (PSLW) Machinable SCF DSCF pricing and availability.
  - Parcel Select Lightweight (PSLW) Machinable SCF DSCF pricing and availability will return when the following inputs are included in the XML request:

- <ServiceType>="PARCEL SELECT LW"
- <DestinationEntryFacilityType>="DSCF"
- <Machinable>="True"
- <SortationLevel>="SCF"
- o Reference <a href="https://pe.usps.com/pricechange">https://pe.usps.com/pricechange</a> for additional details.
- o Contact webtools@usps.gov for questions or detailed specifications.

# 2.1.2 eVS Domestic Label API - Parcel Select Destination Entry/Parcel Select Lightweight Updates (API=eVS)

- 1. Summary: The eVS Domestic Label API will be updated to support Parcel Select Destination Entry (PSDE) Machinable DSCF SCF (Sectional Center Facility) and Parcel Select Destination Entry (PSDE) Machinable DSCF 5-Digit.
  - Parcel Select Destination Entry Machinable DSCF SCF will return a successful response when the following inputs are included in the XML request:
    - <ServiceType>="PARCEL SELECT DE"
    - <DestinationEntryFacilityType>="DSCF"
    - <Machinable>="True"
    - <SortationLevel>="SCF"
  - Parcel Select Destination Entry Machinable DSCF 5-Digit will return a successful response when the following inputs are included in the XML request:
    - <ServiceType>="PARCEL SELECT DE"
    - <DestinationEntryFacilityType>="DSCF"
    - <Machinable>="True"
    - <SortationLevel>="5D" (5-Digit)
  - <SortationLevel> will be required for Parcel Select Destination Entry (PSDE) Machinable DSCF requests to return a successful response otherwise an error will return:
    - When <ServiceType>="PARCEL SELECT DE", <DestinationEntryFacilityType>="DSCF", and <Machinable>="True" are passed in the XML request and <SortationLevel> is not specified (i.e., null or "NONE" values) an error will return.
  - Shipping Services File updates Web Tools will make updates to generate the Shipping Services File for eVS Parcel Select Destination Entry (PSDE) Machinable DSCF SCF (Sectional Center Facility) and Parcel Select Destination Entry (PSDE) Machinable DSCF 5-Digit labels per USPS PUB199 specifications.
- 2. Summary: The eVS Domestic Label API will be updated to support Parcel Select Lightweight (PSLW) Machinable SCF DSCF pricing and availability.
  - Parcel Select Lightweight (PSLW) Machinable SCF DSCF will return a successful response when the following inputs are included in the XML request:
    - <ServiceType>="PARCEL SELECT LW"

    - <Machinable>="True"
    - <SortationLevel>="SCF"
  - The below scenario will be available for machinable packages effective 1/9/22 and therefore removed from the eVS Domestic Label API PSLW Machinable "Bypass" permissions. Current integrators with PSLW Machinable "bypass" permissions will not have to update their XML requests to return successful responses.
    - ServiceType>="PARCEL SELECT LW"
    - <DestinationEntryFacilityType>="DSCF"
    - <SortationLevel>="SCF"
  - Contact webtools@usps.gov for questions or detailed specifications.

### 2.1.3 Domestic Price Calculator API – USPS Retail Ground Updates (API=RateV4)

- 1. Summary: USPS Retail Ground will be available for zones 1-4 even if the contents do not contain hazardous materials (i.e., HAZMAT).
  - The RateV4 API will support USPS Retail Ground pricing and availability for zones 1-4 when <Service>="Retail Ground".

### 2.1.4 Domestic Price Calculator API – USPS Tracking Plus Updates (API=RateV4)

- 1. Summary: USPS will expand the product offering that supports USPS Tracking Plus option to allow a customer to purchase extended retention of tracking data on their mail piece for varying lengths of time up to 10 years when available. USPS Tracking Plus will now be available for Bound Printed Matter, Media Mail, Library Mail, First Class Mail (Letters and Flats) and USPS Marketing Mail products.
- 2. RateV4 Updates:
  - Updated prices for USPS Tracking Plus extra service options shown in table below which will return for eligible mail products:

| ServiceID | Special Service Name       | <trackingretentionperiod></trackingretentionperiod> | Price  |
|-----------|----------------------------|-----------------------------------------------------|--------|
| 181       | Scan Retention             | "0.5" (6 Months)                                    | \$0.99 |
| 181       | Scan Retention             | "1" (1 Year)                                        | \$1.20 |
| 181       | Scan Retention             | "3" (3 Years)                                       | \$1.50 |
| 181       | Scan Retention             | "5" (5 Years)                                       | \$2.00 |
| 181       | Scan Retention             | "7" (7 Years)                                       | \$3.00 |
| 181       | Scan Retention             | "10" (10 Years)                                     | \$4.20 |
| 182       | Scan + Signature Retention | "3" (3 Years)                                       | \$3.75 |
| 182       | Scan + Signature Retention | "5" (5 Years)                                       | \$4.75 |
| 182       | Scan + Signature Retention | "7" (7 Years)                                       | \$5.75 |
| 182       | Scan + Signature Retention | "10" (10 Years)                                     | \$6.75 |

Table 1: RateV4 API USPS Tracking Plus options

Contact webtools@usps.gov for any questions and detailed specifications.

# 2.1.5 International Price Calculator API – USPS Tracking Plus Updates (API=IntIRateV2)

- 1. Summary: USPS will offer Tracking Plus option for applicable international mail products to allow a customer to purchase extended retention of tracking data on their mail piece for varying lengths of time up to 7 years when available.
- 2. InItRateV2 API Updates:
  - New extra service (i.e., <ExtraService>) enumerations added to request USPS Tracking Plus options:
    - Non-signature products ("Scan Retention"): ServiceID= "181"
    - Signature products ("Scan + Signature Retention"): ServiceID= "182"
  - New optional request tag <TrackingRetentionPeriod> added to indicate USPS Tracking Plus length of time in years. i.e., <TrackingRetentionPeriod>="0.5" indicates 6 months.
    - When <ExtraService>= "181" or "182" provided in XML request, a valid
       <TrackingRetentionPeriod> (see Table 2) is required otherwise a new error will return to indicate the specified ServiceID and Tracking Retention period combination is invalid (ex., "182" extra service and "0.5" Tracking Retention period are invalid.)
      - 1. Note: Error response will return in the below XML response format:
        - <Error>
        - <Number></Number>
        - <Source></Source>
        - <Description></Description>
        - <HelpFile></HelpFile>
        - <HelpContext></HelpContext>
        - </Error>

 When <MailType>= "ALL" is indicated in XML request and a <TrackingRetentionPeriod> value is not specified, the lowest tracking retention period values (i.e., "0.5" (6 months) for ServiceID="181" and "3" (3 years) for ServiceID="182") will be used to return available USPS Tracking Plus extra service options for supported mail services.

o New USPS Tracking Plus extra service options shown in table below:

| ServiceID | Extra Service Name         | <trackingretentionperiod></trackingretentionperiod> | Price  |
|-----------|----------------------------|-----------------------------------------------------|--------|
| 181       | Scan Retention             | "0.5" (6 Months)                                    | \$0.99 |
| 181       | Scan Retention             | "1" (1 Year)                                        | \$1.20 |
| 181       | Scan Retention             | "3" (3 Years)                                       | \$1.50 |
| 181       | Scan Retention             | "5" (5 Years)                                       | \$2.00 |
| 181       | Scan Retention             | "7" (7 Years)                                       | \$3.00 |
| 182       | Scan + Signature Retention | "3" (3 Years)                                       | \$3.75 |
| 182       | Scan + Signature Retention | "5" (5 Years)                                       | \$4.75 |
| 182       | Scan + Signature Retention | "7" (7 Years)                                       | \$5.75 |

Table 2: IntlRateV2 API USPS Tracking Plus options

- o Reference Appendix B for sample XML request/response.
- o Contact webtools@usps.gov for any questions and detailed specifications.

#### 2.1.6 International eVS Label APIs – Tracking Plus Updates

- 1. Summary: USPS will offer Tracking Plus option for applicable international mail products to allow a customer to purchase extended retention of tracking data on their mail piece for varying lengths of time up to 7 years when available.
- 2. eVSExpressMailIntl (eVSPMEI) API Updates:
  - New optional <ExtraService> request tags (grouping) added with below enumerations to request USPS Tracking Plus options:
    - Non-signature products ("Scan Retention"): ServiceID= "181"
    - Signature products ("Scan + Signature Retention"): ServiceID= "182"
  - New optional request tag <TrackingRetentionPeriod> added to indicate USPS Tracking Plus length of time in years. (i.e., <TrackingRetentionPeriod>="0.5" indicates 6 months).
    - When <ExtraService>= "181" or "182" is provided in XML request, <TrackingRetentionPeriod> is required and vice versa otherwise an error will return.
    - When <ExtraService>= "181" or "182" is provided in XML request, a valid
       <TrackingRetentionPeriod> (see Table 3) is required otherwise a new error will return to indicate the specified ServiceID and Tracking Retention period combination is invalid (ex., "182" extra service and "0.5" Tracking Retention period are invalid.)
  - o New USPS Tracking Plus extra service options shown in table below:

| ServiceID Extra Service Name |                            | <trackingretentionperiod></trackingretentionperiod> | Price  | SSF ESC |
|------------------------------|----------------------------|-----------------------------------------------------|--------|---------|
| 181                          | Scan Retention             | "0.5" (6 Months)                                    | \$0.99 | 480     |
| 181                          | Scan Retention             | "1" (1 Year)                                        | \$1.20 | 481     |
| 181                          | Scan Retention             | "3" (3 Years)                                       | \$1.50 | 482     |
| 181                          | Scan Retention             | "5" (5 Years)                                       | \$2.00 | 483     |
| 181                          | Scan Retention             | "7" (7 Years)                                       | \$3.00 | 484     |
| 182                          | Scan + Signature Retention | "3" (3 Years)                                       | \$3.75 | 486     |
| 182                          | Scan + Signature Retention | "5" (5 Years)                                       | \$4.75 | 487     |
| 182                          | Scan + Signature Retention | "7" (7 Years)                                       | \$5.75 | 488     |

Table 3: eVSExpressMailIntl (eVSPMEI) Label API USPS Tracking Plus options

- Web Tools will update the Shipping Services File to include correct Extra Service Code (SSFv2.0 D1, pos 44) and Extra Service Fee SSFv2.0 D1, pos 45) as specified in USPS Pub 199.
  - Reference above Table 3 for Shipping Service File (SSF) Extra Service Code (ESC) values associated with each Tracking Plus option.
- Reference Appendix B for sample XML request.

- 3. eVSPriorityMailIntl (eVSPMI) Label API and eVSFirstClassMailIntl (eVSFCMI) Label API Updates:
  - New <ExtraService> enumerations added to request USPS Tracking Plus options:
    - Non-signature products ("Scan Retention"): ServiceID= "181"
    - Signature products ("Scan + Signature Retention"): ServiceID= "182"
  - New optional request tag <TrackingRetentionPeriod> added to indicate Tracking Plus length of time in years. (i.e., <TrackingRetentionPeriod>="0.5" indicates 6 months).
    - When <ExtraService>= "181" or "182" provided in XML request, <TrackingRetentionPeriod> is required and vice versa.
  - o New USPS Tracking Plus extra service options shown in table below:

| ServiceID | Service Name               | <trackingretentionperiod></trackingretentionperiod> | Price  | SSF ESC |
|-----------|----------------------------|-----------------------------------------------------|--------|---------|
| 181       | Scan Retention             | "0.5" (6 Months)                                    | \$0.99 | 480     |
| 181       | Scan Retention             | "1" (1 Year)                                        | \$1.20 | 481     |
| 181       | Scan Retention             | "3" (3 Years)                                       | \$1.50 | 482     |
| 181       | Scan Retention             | "5" (5 Years)                                       | \$2.00 | 483     |
| 181       | Scan Retention             | "7" (7 Years)                                       | \$3.00 | 484     |
| 182       | Scan + Signature Retention | "3" (3 Years)                                       | \$3.75 | 486     |
| 182       | Scan + Signature Retention | "5" (5 Years)                                       | \$4.75 | 487     |
| 182       | Scan + Signature Retention | "7" (7 Years)                                       | \$5.75 | 488     |

Table 4: eVSPMI and eVSFCMI Label API USPS Tracking Plus options

- Web Tools will update the Shipping Services File to include the correct Extra Service Code (SSFv2.0 D1, pos 44) and Extra Service Fee SSFv2.0 D1, pos 45) as specified in USPS Pub 199.
  - Reference above Table 4 for Shipping Service File (SSF) Extra Service Code (ESC) values associated with each USPS Tracking Plus option.
- Reference Appendix B for sample XML requests.
- o Contact webtools@usps.gov for any questions and detailed specifications.

## 2.1.7 Domestic Price Calculator API – USPS Connect Local Updates (API=RateV4)

- 1. Summary: Web Tools will update RateV4 API to support USPS Connect Local
  - New <Service> enumeration "CONNECT LOCAL" will be added to return USPS Connect Local pricing and availability indicated by mail class identifier "88" (i.e., CLASSID="88") in XML response.
  - New <Container> enumerations: "SM FLAT RATE BAG", "LG FLAT RATE BAG", "FLAT RATE BOX" will be added to return USPS Connect Local Flat Rate pricing and availability when included in the XML request with <Service>="Connect Local."
    - USPS Connect Local Small Flat Rate Bag will be indicated by mail class identifier "89" (i.e., CLASSID="89") in XML response when XML request includes <Container>= "SM FLAT RATE BAG."
    - USPS Connect Local Large Flat Rate Bag will be indicated by mail class identifier "90" (i.e., CLASSID="90") in XML response when XML request includes <Container>= "LG FLAT RATE BAG."
    - USPS Connect Local Flat Rate Box will be indicated by mail class identifier "91" (i.e., CLASSID="91") in XML response when XML request includes <Container>= "FLAT RATE BOX."
  - When <Service>="CONNECT LOCAL", the below additional request tags must be provided to return pricing/availability:
    - <DestinationEntryFacilityType>; value="DDU" (Destination Delivery Unit)
    - Note: <SortationLevel> is not applicable to USPS Connect Local DDU facilities.
  - When <Service>="ONLINE", USPS Connect Local will return when available.
  - New extra service (i.e., <SpecialService>) enumeration added to request Sunday Delivery service for USPS Connect:
    - USPS Connect Sunday Delivery: ServiceID= "447"
  - o Contact <a href="mailto:webtools@usps.gov">webtools@usps.gov</a> for any questions and detailed specifications.

#### 2.1.8 Maintenance

- 1. Updates to support new 2022 GXG Effective Dates and Holidays
- 2. Fixes made to the eVS Domestic Label API (API=eVS) prevent incorrectly generating a Shipping Services File when email failures occur.
- 3. Updates to support new 2022 Special Drawing Rights (SDR) values.

#### 2.2 Production Release: February 24, 2022

External testing: February 7

# 2.2.1 External Post Office Locator API – Gift Cards Service Updates (API=POLocatorV2Ext)

- 1. Web Tools will update the POLocatorV2Ext (External) API to support Gift Cards service when offered for applicable facilities.
- 2. External POLocatorV2Ext API Updates:
  - New optional XML request service filter enumeration "GIFTCARDS" (i.e., <Service>="GIFTCARDS") added to enable searching for Post Office facilities that offer Gift Cards services.
  - New Gift Cards service will return in the XML response service grouping (i.e., <Service name="GIFTCARDS"/>) when applicable for a given facility.
  - o Reference Appendix B for example XML request/response.

#### 2.2.2 Maintenance

1. The Web Tools Registration page (registration.shippingapis.com) will be updated to remove "Package Tracking" API (API=TrackV2) from permissions list granted upon successful registration.

## 2.3 Production Release: March 31, 2022

External testing: March 14

# 2.3.1 Domestic Price Calculator API (API=RateV4) - Nonstandard Fee Updates (Effective 4/3/22)

- Summary: Effective April 3, 2022, USPS will enforce new Nonstandard Volume and Length Fees for parcels that exceed 2 cubic feet (3546 cubic inches) or have a length greater than 22 inches. Reference https://www.prc.gov/docs/120/120310/Notice.Delayed.lmp.pdf and pe.usps.com/text/dmm300/notice123.htm for details.
- 2. RateV4 API Updates:
  - Postage (returned in <Rate> response tag) will be updated to include new Nonstandard Length and Volume Fees:

| Nonstandard Length Fees                                        |  |  |  |
|----------------------------------------------------------------|--|--|--|
| 22" < x < 30" = \$2 (for DDU entered packages)                 |  |  |  |
| 22" < x < 30" = \$3 (for DNDC/DSCF entered packages)           |  |  |  |
| 22" < x < 30" = \$4 (for all other packages)                   |  |  |  |
| x > 30" = \$7.50 (for DDU entered packages)                    |  |  |  |
| x > 30" = \$11.25 (for DNDC/DSCF entered packages)             |  |  |  |
| x > 30" = \$15 (for all other packages)                        |  |  |  |
| Nonstandard Volume Fee                                         |  |  |  |
| x > 2 cubic feet (3546 cubic inches) = \$15 (for all packages) |  |  |  |

Table 5: Nonstandard Fees

Nonstandard length and volume fees could apply to a single parcel if above fee criteria are met.

 New optional request tag <ReturnFees> with values ("True"/"False") will be added to return new fee details in the API response when applicable:

- When <ReturnFees>="True", new <Fees> response tags will return in the RateV4 response to show breakdown of fees included in postage amount returned.
  - ➢ If <ReturnFees>="True", but no fees apply to postage the new <Fees> response tags will not return.
- When <ReturnFees>="False" or not supplied, new <Fees> response tags will NOT return. Applicable Nonstandard fees will only be reflected in postage (i.e., <Rate>) returned
- o New response tag grouping <Fees> will return individual fee details when applicable.
  - <Fee> (group)
  - <FeeType> values: "Nonstandard Length Fee" or "Nonstandard Volume Fee"
  - <FeePrice>
  - <FeeInformation> (group)
  - <FeeInfo FeeInfoType="Mailentry"> values: DDU, DNDC, DSCF
    - When destination entry is not applicable, <FeeInformation> response tag group will not return.
- Example: DDU entry Nonstandard Length and Volume fees returned when <ReturnFees>="True" included in XML request:

```
<Fee>
<Fee>
<FeeType>Nonstandard Length Fee > 22 in.</FeeType>
<FeeType>Nonstandard Length Fee > 22 in.</FeeType>
<FeePrice>2.00</FeePrice>
<FeeInformation>
<FeeInfo FeeInfoType="Mailentry">DDU</FeeInfo>
<FeeInformation>
</Fee>
<Fee>
<Fee>
<FeeType>Nonstandard Volume Fee > 2 cu. ft.</FeeType>
<FeeInformation>
<FeeInformation>
<FeeInformation>
<FeeInfo FeeInfoType="Mailentry">DDU</Feeinfo>
<FeeInformation>
</Fee>
</Fee>
```

# 2.3.2 eVS Domestic Label API (API=eVS) - Nonstandard Fee Updates (Effective 4/3/22)

1. Summary: Effective April 3, 2022, USPS will enforce new Nonstandard Volume and Length Fees for parcels that exceed 2 cubic feet (3546 cubic inches) or have a length greater than 22 inches respectively. Reference https://www.prc.gov/docs/120/120310/Notice.Delayed.Imp.pdf and pe.usps.com/text/dmm300/notice123.htm for details.

- 2. eVS Domestic Label API Updates:
  - Postage will be updated to include new Nonstandard Length and Volume Fees:

| Nonstandard Length Fees                                        |
|----------------------------------------------------------------|
| 22" < x < 30" = \$2 (for DDU entered packages)                 |
| 22" < x < 30" = \$3 (for DNDC/DSCF entered packages)           |
| 22" < x < 30" = \$4 (for all other packages)                   |
| x > 30" = \$7.50 (for DDU entered packages)                    |
| x > 30" = \$11.25 (for DNDC/DSCF entered packages)             |
| x > 30" = \$15 (for all other packages)                        |
| Nonstandard Volume Fee                                         |
| x > 2 cubic feet (3546 cubic inches) = \$15 (for all packages) |

Table 6: Nonstandard Fees

- o Nonstandard length and volume fees could apply to a single parcel if above fee criteria are met.
- New optional request tag <ReturnFees> with values ("True"/"False") will be added to return new fee details in the API response when applicable:
  - When <ReturnFees>="True", new <Fees> response tags will return in the RateV4 response to show breakdown of fees included in postage amount returned.
    - > If <ReturnFees>="True", but no fees apply to postage the new <Fees> response tags will not return.
  - When <ReturnFees>="False" or not supplied, new <Fees> response tags will NOT return. Applicable Nonstandard fees will only be reflected in postage returned.
- New response tag grouping <Fees> will return individual fee details when applicable.
  - <Fee> (group)
  - <FeeType> values: "Nonstandard Length Fee" or "Nonstandard Volume Fee"
  - <FeePrice>
  - <FeeInformation> (group)
  - <FeeInfo FeeInfoType="Mailentry"> values: DDU, DNDC, DSCF
    - When destination entry is not applicable, <FeeInformation> response tag group will not return.
- Example: DDU entry Nonstandard Length and Volume fees returned when <ReturnFees>="True" included in XML request:

```
<Fees>
 <Fee>
  <FeeType>Nonstandard Length Fee > 22 in.</FeeType>
  <FeePrice>2.00</FeePrice>
  <FeeInformation>
   <FeeInfo FeeInfoType="Mailentry">DDU</FeeInfo>
  <FeeInformation>
 </Fee>
 <Fee>
  <FeeType>Nonstandard Volume Fee > 2 cu. ft.</FeeType>
  <FeePrice>15.00</FeePrice>
  <FeeInformation>
   <FeeInfo FeeInfoType="Mailentry">DDU</Feeinfo>
  <FeeInformation>
 </Fee>
</Fees>
```

 When a Nonstandard Fee applies, Web Tools will update the Shipping Services File (SSF) D1 pos 44 Extra Service Code (ESC) field with the following values:

| Nonstandard Length Fees                                        | SSF ESC |
|----------------------------------------------------------------|---------|
| 22" < x < 30" = \$2 (for DDU entered packages)                 | 881     |
| 22" < x < 30" = \$3 (for DNDC/DSCF entered packages)           | 881     |
| 22" < x < 30" = \$4 (for all other packages)                   | 881     |
| x > 30" = \$7.50 (for DDU entered packages)                    | 882     |
| x > 30" = \$11.25 (for DNDC/DSCF entered packages)             | 882     |
| x > 30" = \$15 (for all other packages)                        | 882     |
| Nonstandard Volume Fee                                         |         |
| x > 2 cubic feet (3546 cubic inches) = \$15 (for all packages) | 883     |

Table 7: Nonstandard Fee SSF Extra Service Codes

When multiple Nonstandard Fees apply, Web Tools will update the Shipping Services File (SSF)
 D1 pos 44 Extra Service Code (ESC) field with the following combination values:

| Nonstandard Fee Combination                                      | SSF ESC |
|------------------------------------------------------------------|---------|
| • 22" < x < 30" Nonstandard Length (881)                         | 884     |
| • x > 2 cubic feet Nonstandard Volume (883)                      |         |
| • x > 30" Nonstandard Length (882)                               | 885     |
| <ul> <li>x &gt; 2 cubic feet Nonstandard Volume (883)</li> </ul> |         |

Table 8: Nonstandard Fee Combination SSF ESCs

#### 2.3.3 Maintenance

- 1. Domestic Label APIs will be updated to streamline logic when oversize pricing is supported to accurately populate the "OS" rate indicator in the Shipping Services File. Updates are backend and will not impact structure of XML request/response. (Deferred)
  - Impacted APIs:
    - eVS (Domestic)
    - USPSReturnsLabel
- 2. Effective 4/1/22, the RateV4 API will be updated to clarify the current ambiguous error message returned for Parcel Select Destination Entry (PSDE) Machinable DSCF requests when the <Sortation> value is invalid.
  - When <ServiceType>="PARCEL SELECT DE", <DestinationEntryFacilityType>="DSCF", and <Machinable>="True" are passed in the XML request and <SortationLevel> is not specified (i.e., null or "NONE" values) an updated error message will return in RateV4 API.
- 3. Effective 4/8/22, a fix to the eVS Domestic API will resolve incorrect postage returning for select APO destinations (i.e., 09021).

#### 2.4 Production Release: April 28, 2022

External testing: April 12

#### 2.4.1 Maintenance

- 1. The Domestic Label APIs will be updated to remove current hard-coded logic and use the new Rate Engine oversize indicator when oversize pricing is supported to accurately populate the "OS" rate indicator in the Shipping Services File.
  - Impacted APIs:
    - eVS
    - USPSReturnsLabel

#### 2.5 Production Release: May 26, 2022

External testing: May 16

#### 2.5.1 Domestic Price Calculator API (API=RateV4) - Postage Visibility Updates

1. Summary: Web Tools will update the RateV4 API to allow integrators the option to return a streamlined breakdown of how postage was calculated for increased visibility.

- New tags will be eligible to return in the XML response when <ReturnFees>="True" is provided in the request.
  - XML response <Fees> and <Attributes> groups will contain a comprehensive breakdown of how postage was calculated.
- When <ReturnFees>="False" is indicated in the XML request (or not supplied), new tags will not return. However, fees will be reflected in the postage returned when applicable.
- 2. Oversize Updates When oversize pricing applies to postage, Web Tools will return a new indicator in the XML response <Fees> group when <ReturnFees>="True" is provided in the request so that an integrator can see their package was priced as oversized.
  - New indicator with value of "true" (i.e., <Oversized>= "true") will return when oversize pricing is reflected in the postage.
  - New indicator will not return if the package is not priced as oversized.
- 3. Dimensional Weight Updates When dimensional weight pricing applies to postage, Web Tools will return a new <Attributes> grouping with dimensional weight indicators when <ReturnFees>="True" is provided in the request so that an integrator can see their package was priced using dimensional weight.
  - New XML response tags eligible to return when <ReturnFees>="True" and dimensional weight applies:
    - <Attributes>
    - <attribute Key="DimensionalWeight" Type="RetailRate">50</attribute>
    - <a href="Attribute Key="DimensionalWeight" Type="CommercialRate">50</a>Attribute>
    - <Attribute Key="DimensionalWeight" Type="CommercialPlusRate">50</Attribute>
    - </Attributes>
  - New dimensional weight indicators will return the dimensional weight value used to calculate postage for each price type.
    - Attribute Key="DimensionalWeight" indicates package was priced using dimensional weight value returned.
    - Type="RetailRate" indicates postage returned in the <Rate> postage tag.
      - Note: any pricing that is NOT an explicitly published Commercial Base (CBP) or Commercial Plus (CPP) will return in this tag (i.e., Retail products or Commercial products such as Parcel Select Ground, Library Mail, and Media Mail etc.).
    - Type="CommercialRate" indicates published Commercial Base Pricing (CBP) returned in the <CommercialRate> postage tag.
    - Type="CommercialPlusRate" indicates published Commercial Plus Pricing (CPP) returned in <CommercialPlusRate> postage tag.
  - New dimensional weight indicators will not return if the package is not priced using dimensional weight.
  - The current <ReturnDimensionalWeight> optional request tag with "true"/"false" inputs which returns <DimensionalWeightRate>, <DimensionalWeightCommercialRate>, and <DimensionalWeightCommercialPlusRate> tags will remain unchanged.
    - These legacy tags will be deprecated in a future release.
- 4. Nonmachinable Fee When Nonmachinable fee applies to postage, Web Tools will return a new indicator in the XML response <Fees> group when <ReturnFees>="True" is provided in the request so that an integrator can see their package was priced as Nonmachinable.
  - o The new indicator will display the fee amount reflected in the postage returned.
  - The new indicator will not return if the package is not priced as Nonmachinable.
- 5. Live Animal Transportation Fee When the Live Animal Transportation fee applies to postage, Web Tools will return a new indicator in the XML response <Fees> group when <ReturnFees>="True" is provided in the request so that an integrator can see their package was priced as Live Animal Transportation.

- o The new indicator will display the fee amount reflected in the postage returned.
- o The new indicator will not return if the package is not priced as Live Animal Transportation.

## 2.5.2 eVS Domestic Label API (API=eVS) - Postage Visibility Updates

- 1. Summary: Web Tools will update the eVS Domestic Label API (API=eVS) to allow integrators to optionally return a streamlined breakdown of how postage was calculated for increased visibility.
  - New tags eligible to return in the XML response when <ReturnFees>="True" is provided in the request.
    - XML response <Fees> and <Attributes> groups will contain a comprehensive breakdown
      of how postage was calculated.
  - When <ReturnFees>="False" is indicated in the XML request (or not supplied), new tags will not return. However, fees will be reflected in the postage returned when applicable.
- 2. Oversize Updates When oversize pricing applies to postage, Web Tools will return a new indicator in the XML response <Fees> group when <ReturnFees>="True" is provided in the request so that an integrator can see their package was priced as oversized.
  - New indicator with value of "true" (i.e., <Oversized>= "true") will return when oversize pricing is reflected in the postage.
  - o New indicator will not return if the package is not priced as oversized.
  - Oversized packages will contain an "OS" (Oversized) value in the Shipping Services File (SSF)
     D1 pos 37 Rate Indicator field.
- 3. Dimensional Weight Updates When dimensional weight pricing applies to postage, Web Tools will return a new <Attributes> group with dimensional weight indicators when <ReturnFees>="True" is provided in the request so that an integrator can see their package was priced using dimensional weight.
  - New dimensional weight indicator ("DimensionalWeight") will return the dimensional weight value ("50") used to calculate postage.
  - New XML response tags eligible to return when <ReturnFees>="True" and dimensional weight applies:
    - <Attributes>
    - <Attribute Key="DimensionalWeight">50</Attribute>
    - </Attributes>
  - New dimensional weight indicator will not return if the package is not priced using dimensional weight.
  - Current dimensional weight tag (i.e., <DimensionalWeight>) which displays the dimensional weight value when applicable in the XML response will remain unchanged.
    - This legacy tag will be deprecated in a future release.
- 4. Nonmachinable Fee When Nonmachinable fee applies to postage, Web Tools will return a new indicator in the XML response <Fees> group when <ReturnFees>="True" is provided in the request so that an integrator can see their package was priced as Nonmachinable.
  - o The new indicator will display the fee amount reflected in the postage returned.
  - The new indicator will not return if the package is not priced as Nonmachinable.
  - Packages where the Nonmachinable fee applies to postage will contain the following Shipping Service File (SSF) inputs:
    - D1 pos 57 Surcharge Type:
      - "N1" (Nonmachinable Parcel Surcharge)
      - "S4" (Nonmachinable Letter Surcharge)
    - D1 pos 57 Surcharge Amount will contain the Nonmachinable fee
    - Note: Current logic for eVS Parcel Select Destination Entry and Lightweight (PSDE/PSLW) when <NextDay>=True which requires a Surcharge of "E2" will take precedence in SSF.
- 5. Live Animal Transportation Fee When the Live Animal Transportation fee applies to postage, Web Tools will return a new indicator in the XML response <Fees> group when <ReturnFees>="True" is provided in the request so that an integrator can see their package was priced as Live Animal Transportation.
  - o The new indicator will display the fee amount reflected in the postage returned.
  - o The new indicator will not return if the package is not priced as Live Animal Transportation.

- Packages where the Live Animal Transportation fee applies to postage will contain the following Shipping Service File (SSF) inputs:
  - D1 pos 44 Extra Service Code (ESC) value of "856" (LIVES)
  - D1 pos 45 Extra Service Fee will contain the Live Animal Transportation fee

### 2.6 Production Release: June 30, 2022

External testing: June 13 June 21

The API changes noted below will be released to production in the late-night hours of June 30. USPS is enacting a Price Change on July 10, 2022, which will be available on June 30 when using a ship date of July 10 or beyond. All domestic and international price calculator and shipping label APIs will reflect updated pricing in XML responses, on shipping label images, and in the Shipping Services Files (see Appendix A for full list of price calculator and label APIs). For information on specific prices being updated, please go to <a href="https://about.usps.com/newsroom/national-releases/2022/0406-usps-new-prices-for-2022.htm">https://about.usps.com/newsroom/national-releases/2022/0406-usps-new-prices-for-2022.htm</a>. To test updated prices, use a ship date of tomorrow in our lower testing environments.

Changes beyond basic price updates are explained below, per API.

## 2.6.1 USPS Returns Label API (API=USPSReturnsLabel) - Postage Visibility Updates (effective 5/26/22)

- Summary: Effective 5/26/22, Web Tools will update the USPS Returns Label API
  (API=USPSReturnsLabel) to allow integrators to optionally return a streamlined breakdown of how
  postage was calculated for increased visibility.
  - New tags eligible to return in the XML response when <ReturnFees>="true" is provided in the request.
    - XML response <Fees> and <Attributes> groups will contain a comprehensive breakdown of how postage was calculated.
  - o When <ReturnFees>="false" is indicated in the XML request (or not supplied), new tags will not return. However, fees will be reflected in the postage returned when applicable.
- 2. Nonstandard Volume and Length Fees (effective April 3, 2022) New response tag grouping <Fees> will return individual Nonstandard fee details when applicable and <ReturnFees>="true" is provided in the request. Example:

- When a Nonstandard Fee applies, Web Tools will indicate in the Shipping Services File (SSF) D1
  pos 44 Extra Service Code (ESC) and D1 pos 45 Extra Service Fee fields.
- 3. Oversize Updates When oversize pricing applies to postage, Web Tools will return a new indicator in the XML response <Fees> group when <ReturnFees>="true" is provided in the request so that an integrator can see their package was priced as oversized.
  - New indicator with value of "true" (i.e., <Oversized>= "true") will return when oversize pricing is reflected in the postage.
  - o New indicator will not return if the package is not priced as oversized.
  - Oversized packages will contain an "OS" (Oversized) value in the Shipping Services File (SSF)
     D1 pos 37 Rate Indicator field.
- 4. Dimensional Weight Updates When dimensional weight pricing applies to postage, Web Tools will return a new <Attributes> group with dimensional weight indicators when <ReturnFees>="true" is provided in the request so that an integrator can see their package was priced using dimensional weight.
  - New dimensional weight indicator (<Attribute Key="DimensionalWeight">) will return the dimensional weight value ("25") used to calculate postage.
  - New XML response tags eligible to return when <ReturnFees>="true" and dimensional weight applies:

- <a href="Attributes"><a href="Attributes"><a href="
- New dimensional weight indicator will not return if the package is not priced using dimensional weight.
- o Current dimensional weight tag (i.e., <DimensionalWeight>) which displays the dimensional weight value when applicable in the XML response will remain unchanged.
  - This legacy tag will be deprecated in a future release.
- 5. Reference Appendix B for example XML request and response.

#### 2.6.2 USPS Priority Mail Return Service - Baked-In Insurance Updates

- 1. Summary: Web Tools will make updates to support \$100 baked-in insurance for Priority Mail Return Service.
- 2. RateV4 API Updates:
  - Priority Mail Return Service requests with insurance indicated will return a price that reflects the new baked-in insurance threshold of \$100.
    - When <ServiceType>="PRIORITY MAIL RETURNS" and insurance is indicated below baked-in threshold [i.e., <SpecialService>= "125" (Insurance Priority Mail) and <Value> is less than or equal to \$100], the insurance price returned will be zero ("\$0.00") to reflect baked-in insurance.
    - When <ServiceType>="PRIORITY MAIL RETURNS" and insurance is indicated above baked-in threshold [i.e., <SpecialService>="125" (Insurance Priority Mail) and <Value> is greater than \$100], the insurance price returned will reflect an extra cost since baked-in insurance was exceeded.
  - The XML response for Priority Mail Return Service rate requests with insurance not indicated will remain unchanged.
- 3. USPSReturnsLabel API Updates:
  - o Priority Mail Return Service label requests with insurance indicated will return a price that reflects the new baked-in insurance threshold of \$100.
    - When <ServiceType>="PRIORITY" and insurance is indicated below baked-in threshold [i.e., <ExtraService>="125" (Insurance – Priority Mail) and <InsuredAmount> is less than or equal to \$100], the insurance price returned will be zero ("\$0.00") to reflect baked-in insurance.
      - Web Tools will populate the Shipping Services File with the following fields to indicate insurance:
        - D1 pos 44 Extra Service Code (ESC) value of "930" (Insurance <=\$500)</li>
        - D1 pos 45 Extra Service Fee (i.e., \$0.00, baked-in)
        - D1 pos 54 Value of Article ("Insured Amount")
    - When <ServiceType>="PRIORITY" and insurance is indicated above baked-in threshold [i.e., <ExtraService>= "125" (Insurance – Priority Mail) and <InsuredAmount> is greater than \$100], the insurance price returned will reflect an extra cost since baked-in insurance was exceeded.
      - Web Tools will populate the Shipping Services File with the following fields to indicate insurance:
        - D1 pos 44 Extra Service Code (ESC) value of "930" (Insurance <=\$500)/ "931" (Insurance >\$500)
        - D1 pos 45 Extra Service Fee (i.e., insurance price)
        - D1 pos 54 Value of Article ("Insured Amount")
  - The XML response for Priority Mail Return Service label requests with insurance not indicated will remain unchanged.
    - The Shipping Services File will remain unchanged.

### 2.6.3 USPS Priority Mail – Baked-In Insurance Updates

- 1. Summary: Web Tools will make updates to support \$100 baked-in insurance for Priority Mail.
  - o Impacted APIs:
    - RateV4
    - eVS (Domestic)
- 2. RateV4 API Updates:
  - Testing Note: To test baked-in insurance updates, use a ship date of 7/10/22 (or later) in our lower testing environments.
  - Priority Mail requests with insurance indicated will return a price that reflects the new baked-in insurance threshold of \$100.
    - Applicable for Priority Mail service enumerations i.e., when <Service>= "Priority", "Priority Commercial", "Priority CPP", "Priority HFP Commercial", and "Priority HFP CPP."
    - Priority Mail requests with insurance indicated below the baked-in threshold [i.e., <SpecialService>="125" (Insurance Priority Mail) and <Value> is less than or equal to \$100], will return an insurance price of zero ("\$0.00") to reflect baked-in insurance.
    - Priority Mail requests with insurance indicated above the baked-in threshold [i.e., <SpecialService>="125" (Insurance – Priority Mail) and <Value> is greater than \$100], will return an insurance price that reflects an extra cost since baked-in insurance was exceeded.
  - The XML response for Priority Mail rate requests with insurance *not* indicated will remain unchanged.
- 3. eVS Domestic Label API Updates:

  - Testing Note: To test baked-in insurance updates, use a ship date of 7/10/22 (or later) in our lower testing environments.
  - Priority Mail label requests with insurance indicated will return a price that reflects the new bakedin insurance threshold of \$100.
    - When insurance is indicated below baked-in threshold [i.e., <ExtraService>="125" (Insurance Priority Mail) and insured amount is less than or equal to \$100], the insurance price returned will be zero ("\$0.00") to reflect baked-in insurance.
      - Web Tools will populate the Shipping Services File with the following fields to indicate insurance:
        - D1 pos 44 Extra Service Code (ESC) value of "930" (Insurance <=\$500)</li>
        - D1 pos 45 Extra Service Fee (i.e., \$0.00, baked-in)
        - D1 pos 54 Value of Article ("Insured Amount")
    - When insurance is indicated above baked-in [i.e., <ExtraService>="125" (Insurance Priority Mail) and insured amount is greater than \$100], the insurance price returned will reflect an extra cost since baked-in insurance was exceeded.
      - Web Tools will populate the Shipping Services File with the following fields to indicate insurance:
        - D1 pos 44 Extra Service Code (ESC) value of "930" (Insurance <=\$500)/ "931" (Insurance >\$500)
        - D1 pos 45 Extra Service Fee (i.e., insurance price returned)
        - D1 pos 54 Value of Article ("Insured Amount")
  - o The XML response for Priority Mail label requests with insurance *not* indicated will remain unchanged.
    - The Shipping Services File will remain unchanged.

## 2.6.4 USPS Priority Mail – Product Name Updates

1. Summary: Web Tools will support updates to the USPS Priority Mail product naming convention across all applicable APIs. USPS Priority Mail product will have 1-Day, 2-Day, and/or 3-Day references removed. The trademark "™" symbol will be updated to the registered "®" symbol across all USPS Priority Mail products.

Web Tools APIs Release Notes

- Impacted APIs:
  - RateV4
  - eVS (Domestic)
  - USPSReturnsLabel
  - SDCGetLocations
  - PriorityMail
- 2. RateV4 API Updates:
  - o 1-Day, 2-Day and/or 3-Day Priority Mail references will no longer return in RateV4 API response.
  - Ex. Priority Mail "2-Day" reference will no longer return:
     <Postage CLASSID="1">

    - <MailService>Priority Mail 2-Day&lt;sup&gt;&#8482;&lt;/sup&gt;</MailService>
    - <Rate>20.70</Rate>
    - <CommitmentDate>2016-03-28</CommitmentDate>
    - <CommitmentName>2-Day</CommitmentName>
- 3. Domestic Label APIs Updates:
  - o Impacted APIs:
    - eVS (Domestic)
    - USPSReturnsl abel
  - Updates to the label banner text to:
    - Remove 1-Day, 2-Day and/or 3-Day references for Priority Mail
    - Update trademark "TM" symbol to the registered "®" symbol.
  - o Updates to receipt image text to remove 1-Day, 2-Day and/or 3-Day references for Priority Mail.
- 4. Service Standards APIs Updates:
  - o Impacted APIs:
    - SDCGetLocations
    - PriorityMail
  - o Mail Class request values specific to 1-Day, 2-Day and/or 3-Day for Priority Mail will return single XML response for Priority Mail service standards. These inputs will be deprecated/consolidated in a future release.
  - o 1-Day, 2-Day and/or 3-Day references will be removed from response data.

#### 2.6.5 USPS Priority Mail Cubic Updates

- 1. Summary: Web Tools will make fixes to APIs that currently support Priority Mail Cubic to better align with USPS Domestic Mail Manual (DMM) specifications and resolve defects resulting in incorrect prices/label markings being returned. Web Tools will also make updates to support Commercial Base Pricing (CBP) for Priority Mail Cubic.
  - o Impacted APIs:
    - RateV4
    - eVS (Domestic)
- 2. RateV4 API Updates:
  - o Priority Mail Cubic will return in XML response as CLASSID="84"
    - Ex. <Postage CLASSID = "84">
      - <MailService>Priority Mail Cubic</MailService>
  - Container Validation When <Service>="Priority Mail Cubic" or "Priority Mail Cubic Returns" new validation will be added to <Container> inputs to allow only "CUBIC PARCEL" or "CUBIC SOFT PACK" options otherwise a new error will return.
  - Priority Mail Cubic Parcel pricing will be calculated using required dimensions of Length, Width, and Height when <Container>="CUBIC PARCEL" is indicated with a Cubic mail class.
  - Priority Mail Cubic Soft Pack pricing will be calculated when <Container>="CUBIC SOFT PACK" is indicated with a Cubic mail class.
    - If three dimensions (i.e., Length, Width, and Height) are provided in the XML request Soft Pack Cubic tier will be calculated using the largest dimension as "Length" and the second largest dimension as "Width". The third smallest dimension value will be ignored.

- If only two dimensions are provided in the XML request Soft Pack Cubic tier will be calculated using the largest dimension as "Length" and the second largest dimension as "Width".
- If Priority Mail Cubic Soft Pack is not available for given dimensions an error will return.
- o Integrators are recommended to pass the largest Cubic dimension as "Length" in <Length> request tag and the second largest dimension as "Width" in <Width> request tag.
- Priority Mail Cubic will be eligible to return when <Service>="ONLINE" in addition to where it is currently supported.
  - Note: Commercial Base price will be the same as current Commercial Plus price for Priority Mail Cubic.
- Contact <u>webtools@usps.gov</u> for questions.
- 3. eVS (Domestic) Label API Updates:
  - Container Validation When <ServiceType>="PRIORITY MAIL CUBIC" only "CUBIC PARCEL" or "CUBIC SOFT PACK" <Container> inputs will be allowed otherwise an error will return.
  - Priority Mail Cubic Parcel pricing will be calculated using required dimensions of Length, Width, and Height when <Container>="CUBIC PARCEL" is indicated with a Cubic mail class.
  - Priority Mail Cubic Soft Pack pricing will be calculated when <Container>="CUBIC SOFT PACK" is indicated with a Cubic mail class.
    - If three dimensions (i.e., Length, Width, and Height) are provided in the XML request Soft Pack Cubic tier will be calculated using the largest dimension as "Length" and the second largest dimension as "Width". The third smallest dimension value will be ignored.
    - If only two dimensions are provided in the XML request Soft Pack Cubic tier will be calculated using the largest dimension as "Length" and the second largest dimension as "Width".
    - If Priority Mail Cubic Soft Pack is not available for given dimensions an error will return.
  - Integrators are recommended to pass the largest Cubic dimension as "Length" in <Length>
    request tag and the second largest dimension as "Width" in <Width> request tag.
  - Label Updates Cubic Soft Pack labels will display Cubic tier and Length plus Width values per DMM specifications.
  - o Priority Mail Cubic will be eligible to return when <PriceOptions>="Commercial Base" in addition to where it is currently supported (i.e., <PriceOptions>="Commercial Plus").
    - Note: Commercial Base price will be the same as current Commercial Plus price for Priority Mail Cubic.
  - Contact webtools@usps.gov for questions.

#### 2.6.6 USPS Parcel Select Ground Cubic Updates

- 1. Summary: Web Tools will make updates to support the addition of cubic tiers to Parcel Select Ground.
  - Impacted APIs:
    - RateV4
    - eVS (Domestic)
- 2. RateV4 API Updates:
  - o Parcel Select Ground Cubic will return in XML response as CLASSID="92"
    - Ex. <Postage CLASSID = "92">
      - <MailService>Parcel Select Ground Cubic</MailService>
  - o New <Service> enumeration "Parcel Select Ground Cubic" will be added.
  - When <Service>="Parcel Select Ground Cubic" only "CUBIC PARCEL" or "CUBIC SOFT PACK"
     Container> options will be allowed otherwise an error will return.
  - Parcel Select Ground Cubic Parcel pricing will be calculated using required dimensions of Length,
     Width, and Height when <Container>="CUBIC PARCEL" is indicated with a Cubic mail class.
  - o Parcel Select Ground Cubic Parcel pricing will be calculated using 10 Cubic Tiers for Packages:
    - Cubic Tier 0.1 Packages up to 0.10 cubic feet
    - Cubic Tier 0.2 Packages more than 0.10 and up to 0.20 cubic feet
    - Cubic Tier 0.3 Packages more than 0.20 and up to 0.30 cubic feet
    - Cubic Tier 0.4 Packages more than 0.30 and up to 0.40 cubic feet

- Cubic Tier 0.5 Packages more than 0.40 and up to 0.50 cubic feet
- Cubic Tier 0.6 Packages more than 0.50 and up to 0.60 cubic feet
- Cubic Tier 0.7 Packages more than 0.60 and up to 0.70 cubic feet
- Cubic Tier 0.8 Packages more than 0.70 and up to 0.80 cubic feet
- Cubic Tier 0.9 Packages more than 0.80 and up to 0.90 cubic feet
- Cubic Tier 1.0 Packages more than 0.90 and up to 1.00 cubic feet
- Parcel Select Ground Cubic Soft Pack pricing will be calculated when <Container>="CUBIC SOFT PACK" is indicated with a Cubic mail class.
  - If three dimensions (i.e., Length, Width, and Height) are provided in the XML request Soft Pack Cubic tier will be calculated using the largest dimension as "Length" and the second largest dimension as "Width". The third smallest dimension value will be ignored.
  - If only two dimensions are provided in the XML request Soft Pack Cubic tier will be calculated using the largest dimension as "Length" and the second largest dimension as "Width"
  - If Priority Mail Cubic Soft Pack is not available for given dimensions an error will return.
- Parcel Select Ground Cubic Soft Pack pricing will be calculated using 10 Cubic Tiers for Soft Packs & Padded Envelopes:

#### CUBIC PRICE TIERS LENGTH PLUS WIDTH

- 0.1 Mailpieces measuring from 0" up to 16"
- 0.2 Mailpieces measuring more than 16" up to 21
- 0.3 Mailpieces measuring more than 21" up to 24"
- 0.4 Mailpieces measuring more than 24" up to 26"
- 0.5 Mailpieces measuring more than 26" up to 28"
- 0.6 Mailpieces measuring more than 28" up to 30"
- 0.7 Mailpieces measuring more than 30" up to 32"
- 0.8 Mailpieces measuring more than 32" up to 34"
- 0.9 Mailpieces measuring more than 34" up to 35"
- 1.0 Mailpieces measuring more than 35" up to 36"
- o Integrators are recommended to pass the largest Cubic dimension as "Length" in <Length> request tag and the second largest dimension as "Width" in <Width> request tag.
- o Parcel Select Ground Cubic will be eligible to return for the following <Service> enumerations: "Online", "Plus", and "Parcel Select Ground Cubic."
  - For "Online" and "Plus", Parcel Select Ground Cubic pricing will default to the first cubic tier "0.1" if associated container and dimensions are not also specified.
- o Parcel Select Ground Cubic will not return when <Service>= "ALL" is indicated in the request which returns only Retail products/pricing.
- Contact <u>webtools@usps.gov</u> for questions.
- 3. eVS Domestic Label APIs Updates:
  - o Impacted APIs:
    - eVS (Domestic)
  - Updates to control access of Parcel Select Ground Cubic label generation.
    - Access will be controlled per Web Tools USERID.
    - If access is not granted to a USERID when <ServiceType>="PARCEL SELECT GROUND CUBIC" is included in the XML request, an error will be returned.
    - Contact webtools@usps.gov for questions.
  - o New <ServiceType> enumeration "PARCEL SELECT GROUND CUBIC" will be added.
  - Container Validation When <ServiceType>="PARCEL SELECT GROUND CUBIC" only "CUBIC PARCEL" or "CUBIC SOFT PACK" <Container> inputs will be allowed otherwise an error will return.
  - Parcel Select Ground Cubic Parcel pricing will be calculated using required dimensions of Length,
     Width, and Height when <Container>="CUBIC PARCEL" is indicated with a Cubic mail class.
  - Parcel Select Ground Cubic Parcel pricing will be calculated using 10 Cubic Tiers for Packages:
    - Cubic Tier 0.1 Packages up to 0.10 cubic feet
    - Cubic Tier 0.2 Packages more than 0.10 and up to 0.20 cubic feet

- Cubic Tier 0.3 Packages more than 0.20 and up to 0.30 cubic feet
- Cubic Tier 0.4 Packages more than 0.30 and up to 0.40 cubic feet
- Cubic Tier 0.5 Packages more than 0.40 and up to 0.50 cubic feet
- Cubic Tier 0.6 Packages more than 0.50 and up to 0.60 cubic feet
- Cubic Tier 0.7 Packages more than 0.60 and up to 0.70 cubic feet
- Cubic Tier 0.8 Packages more than 0.70 and up to 0.80 cubic feet
- Cubic Tier 0.9 Packages more than 0.80 and up to 0.90 cubic feet
- Cubic Tier 1.0 Packages more than 0.90 and up to 1.00 cubic feet
- Parcel Select Ground Cubic Soft Pack pricing will be calculated when <Container>="CUBIC SOFT PACK" is indicated with a Cubic mail class.
  - If three dimensions (i.e., Length, Width, and Height) are provided in the XML request Soft Pack Cubic tier will be calculated using the largest dimension as "Length" and the second largest dimension as "Width". The third smallest dimension value will be ignored.
  - If only two dimensions are provided in the XML request Soft Pack Cubic tier will be calculated using the largest dimension as "Length" and the second largest dimension as "Width".
  - If Parcel Select Ground Cubic Soft Pack is not available for given dimensions an error will return.
- Parcel Select Ground Cubic Soft Pack pricing will be calculated using 10 Cubic Tiers for Soft Packs & Padded Envelopes:

#### CUBIC PRICE TIERS LENGTH PLUS WIDTH

- 0.1 Mailpieces measuring from 0" up to 16"
- 0.2 Mailpieces measuring more than 16" up to 21
- 0.3 Mailpieces measuring more than 21" up to 24"
- 0.4 Mailpieces measuring more than 24" up to 26"
- 0.5 Mailpieces measuring more than 26" up to 28"
- 0.6 Mailpieces measuring more than 28" up to 30"
- 0.7 Mailpieces measuring more than 30" up to 32"
- 0.8 Mailpieces measuring more than 32" up to 34"
- 0.9 Mailpieces measuring more than 34" up to 35"
- 1.0 Mailpieces measuring more than 35" up to 36"
- o Integrators are recommended to pass the largest Cubic dimension as "Length" in <Length> request tag and the second largest dimension as "Width" in <Width> request tag.
- Parcel Select Ground Cubic Labels held for manifest will be eligible for inclusion on a SCAN form via the SCAN API.
- o Parcel Select Ground Cubic Label Updates:
  - Cubic Soft Pack labels will display Cubic tier and Length plus Width values to the left of the indicia per DMM specifications.
  - Cubic Parcel labels will display Cubic tier to the left of the indicia per DMM specifications.
- o Contact webtools@usps.gov for questions.
- 4. Shipping Services File (SSF) Updates:
  - Web Tools will support the generation of a Shipping Services File per PUB199 specifications for Parcel Select Ground Cubic using the following inputs:

| Mail<br>Class | Processing Category | Destination<br>Rate Indicator | Rate Indicator | Zone      | Rate (Including Barcoding or Machinability Surcharges) |
|---------------|---------------------|-------------------------------|----------------|-----------|--------------------------------------------------------|
| PS            | 3                   | N                             | P5             | LC, 01-09 | Machinable Cubic Tier Soft Pack Tier 1 (.10)           |
| PS            | 3                   | Ν                             | P6             | LC, 01-09 | Machinable Cubic Tier Soft Pack Tier 2 (.20)           |
| PS            | 3                   | N                             | P7             | LC, 01-09 | Machinable Cubic Tier Soft Pack Tier 3 (.30)           |
| PS            | 3                   | N                             | P8             | LC, 01-09 | Machinable Cubic Tier Soft Pack Tier 4 (.40)           |
| PS            | 3                   | N                             | P9             | LC, 01-09 | Machinable Cubic Tier Soft Pack Tier 5 (.50)           |
| PS            | 3                   | N                             | Q6             | LC, 01-09 | Machinable Cubic Tier Soft Pack Tier 6 (.60)           |
| PS            | 3                   | N                             | Q7             | LC, 01-09 | Machinable Cubic Tier Soft Pack Tier 7 (.70)           |
| PS            | 3                   | N                             | Q8             | LC, 01-09 | Machinable Cubic Tier Soft Pack Tier 8 (.80)           |
| PS            | 3                   | N                             | Q9             | LC, 01-09 | Machinable Cubic Tier Soft Pack Tier 9 (.90)           |

| PS | 3 | N | Q0 | LC, 01-09 | Machinable Cubic Tier Soft Pack Tier 10 (1.00) |
|----|---|---|----|-----------|------------------------------------------------|
| PS | 3 | N | CP | LC, 01-09 | Machinable Cubic Tier Non-Soft Pack            |

**Table 9: Parcel Select Ground Cubic SSF Rate Ingredients** 

### 2.6.7 USPS Zone Calculation Updates

- 1. Summary: USPS Zone Modernization initiative will update current Zone definitions/calculations for all Zones. The structure which currently has nine (9) price distinctions for Zones will not change. Exceptions include: 1) retaining Zone 1 for Alaska ZIP3s 995 & 996 2) restoring Zone 3 for ZIP3s: 995/996 and 997 3) retaining Zone 1 for all intra-Hawaii ZIP3s 967 &968. Zoned product mail sent between SCF Hawaii 967-968 & Freely Associated States (FAS), including SCF Guam 969, that receives a Zone 1 today will continue to receive a Zone 1. Web Tools will make updates to support returning the correct Zones for all ZIP Codes.
- 2. Impacted APIs:
  - o RateV4
  - o Domestic Label APIs (reference Appendix A section 3.1.2 for complete list)
- 3. Impacted API Updates:
  - Origin and Destination ZIP Code combinations will result in updated Zone calculations for all ZIP Codes used in pricing/availability and returned where applicable/supported today.
  - Updates will <u>not</u> result in any structural API request/response changes; however, integrators are encouraged to test their integration and verify new updated Zones.

## 2.6.8 USPS Special Handling – Fragile Updates

- 1. Summary: Effective July 10, 2022, USPS will eliminate Special Handling Fragile. Web Tools will make updates to no longer support Special Handling Fragile.
- 2. Impacted APIs:
  - o RateV4
  - eVS (Domestic)
- 3. RateV4 API Updates:
  - Special Service ID "190" Special Handling Fragile will no longer return when either
     ContentType> of "Fragile" or <SpecialService> of "190" is passed in the XML request.
  - Contact webtools@usps.gov for questions.
- 4. eVS Domestic Label APIs Updates:
  - Extra Service ID "190" Special Handling Fragile will no longer return when either <ContentType> of "Fragile" or <ExtraService> of "190" is passed in the XML request.
    - An error will return effective 7/10/22 when Fragile is indicated in XML request.
  - Label updates to remove "Special Handling-Fragile" Label markings.
  - Contact webtools@usps.gov for questions.
- 5. Shipping Services File (SSF) Updates:
  - o Special Handling Fragile Extra Service Code (ESC) "852" and Fee will no longer be included.

#### 2.6.9 USPS Retail Ground - Service Standards Updates (Effective July 1, 2022)

- Summary: USPS will make updates to align Retail Ground Service Standards with First-Class Package Service (FCPS) Service Standards effective July 1, 2022. USPS will be upgrading Retail Ground from a 2-to-8-day service to a 2-to-5-day service standard. Retail Ground will have same Service Standards as First-Class Package Services unless Offshore, HAZMAT, or Lives which will align with current Package Services Service Standards. Web Tools will make updates to support returning updated Retail Ground Service Standards.
- 2. Impacted APIs:
  - o RateV4
  - SDCGetLocations
- 3. SDCGetLocations API Updates
  - Retail Ground Service Standards will return when <MailClass> of "304" (FCPS) is included in the XML request unless HAZMAT, LIVES, or Offshore. (i.e., Retail Ground will have the same Service Standards as FCPS effective 7/10/22).

Retail Ground Service Standards (i.e., <MailClass>="304") excluding exceptions (i.e.,
 <MailClass>="6") will be eligible to return when <MailClass> of "000" (All Mail Classes 3-digit) is included in the XML request.

- Retail Ground exceptions (i.e., HAZMAT, LIVES, or Offshore) Service Standards will return when
   <MailClass> of "6" (Package Services) is included in the XML request.
- Retail Ground exceptions (i.e., HAZMAT, LIVES, or Offshore) Service Standards will be eligible to return when <MailClass> of "0" (All Mail Classes 1-digit) is included in the XML request.
- Reference table below for summary of updated Retail Ground Mail Class enumerations for SDCGetLocations API:

| Mail Class Value < MailClass> | Description                           | Notes |
|-------------------------------|---------------------------------------|-------|
| 0                             | All Mail Classes (1-digit)            |       |
| 000                           | All Mail Classes (3-digit)            |       |
| 304                           | First-Class Mail Parcel/Package       |       |
| 304                           | Retail Ground                         | New   |
| 6                             | Package Services                      |       |
| 6                             | Retail Ground HAZMAT, LIVES, Offshore | New   |

Table 10: SDGGetLocations API Mail Class Values

- 4. RateV4 API Updates:
  - Updated Service Standards will return when available/requested for Retail Ground.
  - o Updates will <u>not</u> result in any structural API request/response changes; however, integrators are encouraged to test their integration and verify updated Service Standards.

# 2.6.10 USPS Parcel Select Ground – Service Standards Updates (Effective July 1, 2022)

- Summary: USPS will make updates to align Parcel Select Ground Service Standards with First-Class
  Package Service (FCPS) Service Standards effective July 1, 2022. USPS will be upgrading Retail Ground
  from a 2-to-8-day service to a 2-to-5-day service standard. Parcel Select Ground will have same Service
  Standards as First-Class Package Services unless Offshore, HAZMAT, or Lives which will align with
  current Package Services Standards. Web Tools will make updates to support returning updated
  Parcel Select Ground Service Standards.
- 2. Impacted APIs:
  - o RateV4
  - o eVS (Domestic)
  - SDCGetLocations
  - StandardB
- 3. SDCGetLocations API Updates
  - New <MailClass> enumeration of "7" will be added to return Parcel Select Ground Service Standards unless HAZMAT, LIVES, or Offshore when included in the XML request.
  - Parcel Select Ground exceptions (i.e., HAZMAT, LIVES, or Offshore) Service Standards will return when <MailClass> of "6" (Package Services) is included in the XML request.
  - Parcel Select Ground Service Standards (i.e., <MailClass>="7") including exceptions HAZMAT, LIVES, or Offshore (i.e., <MailClass>="6") will be eligible to return when <MailClass> of "0" (All Mail Classes 1-digit) is included in the XML request.
  - Current <MailClass> enumeration of "601" (Parcel Select) which previously included Parcel Select Ground will be deprecated in a future release and return the same values as "6" (Package Service).
  - Current < MailClass> enumeration of "405" (Parcel Select Lightweight) will be deprecated in a future release and return the same values as "4" (Standard Mail).
  - Reference table below for summary of updated Retail Ground Mail Class enumerations for SDCGetLocations API:

| Mail Class Value        |                                              |                                                                                                  |
|-------------------------|----------------------------------------------|--------------------------------------------------------------------------------------------------|
| <mailclass></mailclass> | Description                                  | Notes                                                                                            |
| 0                       | All Mail Classes (1-digit)                   |                                                                                                  |
| 4                       | Standard Mail                                | Will return same as "405"                                                                        |
| 405                     | Parcel Select Lightweight                    | Deprecated; will return same as "4" (Standard Mail)                                              |
| 6                       | Package Services                             |                                                                                                  |
| 6                       | Parcel Select Ground HAZMAT, LIVES, Offshore | New                                                                                              |
| 601                     | Parcel Select                                | Deprecated; will return same as "6" (Package Services), no longer includes Parcel Select Ground. |
| 7                       | Parcel Select Ground                         | New                                                                                              |

Table 11: SDGGetLocations API Mail Class Values

#### 4. StandardB API Updates:

 Current <MailClass> enumeration of "601" (Parcel Select) which previously included Parcel Select Ground will be deprecated in a future release and return Package Services Service Standards

| Mail Class Value <mailclass></mailclass> | Description                                  | Notes                                                                                                    |
|------------------------------------------|----------------------------------------------|----------------------------------------------------------------------------------------------------|
| <ividitclass></ividitclass>              | Description                                  | Notes                                                                                                    |
| 601                                      | <del>Parcel Select</del> Package<br>Services | Parcel Select will be deprecated,<br>StandardB "601" will now return<br>Package Services Service<br>Standards |

Table 12: StandardB API Mail Class Values

#### 5. RateV4 API Updates:

- o Updated Service Standards will return when available/requested for Parcel Select Ground.
- o Updates will <u>not</u> result in any structural API request/response changes; however, integrators are encouraged to test their integration and verify updated Service Standards.

#### 2.6.11 Package Pickup APIs – Parcel Select Ground Updates

- 1. Summary: Web Tools will make updates to the Package Pickup APIs to support the ability for integrators to schedule Parcel Select Ground pickups.
  - o Impacted APIs:
    - CarrierPickupSchedule
    - CarrierPickupChange
    - CarrierPickupInquiry
  - o New "ParcelSelectGround" <ServiceType> will be added for Parcel Select Ground as a standalone mail class which should be supported throughout all CarrierPickup APIs.
  - o CarrierPickupAvailability and CarrierPickupCancel APIs will remain unchanged.
  - o Contact webtools@usps.gov for questions or detailed specifications.

#### 2.6.12 Maintainence

- 1. Fixes to USPS Returns Label API (API=USPSReturnsLabel) Shipping Services File (SSF) to resolve issues resulting in two fields not getting populated correctly:
  - D1 pos 36 Processing Category which should have "R" (Returns) was incorrectly populated as empty. This will be fixed effective 6/30/22 to always send "R"
  - D1 pos 70 Delivery Option Indicator which should have "1" (Normal Delivery) but was "0". This will be fixed effective 6/30/22 to always send "1"
  - Contact <u>webtools@usps.gov</u> for questions.

#### 2.7 Production Release: July 28, 2022

External testing: July 18

#### 2.7.1 eVS International Label APIs – Domestic Address Validation Updates

1. Summary: Web Tools will update the International Label APIs to validate the FROM/Return/Origin address used to generate International Shipping labels is a valid domestic address. The current address validation/standardization used for Domestic Label APIs will be applied to International Label APIs.

- Impacted APIs:
  - eVSPriorityMailIntl
  - eVSPriorityMailIntl
  - eVSFirstClassMailIntl
- New errors will return if supplied FROM/Return/Origin address is not a valid domestic address.
- Contact webtools@usps.gov for any questions.

### 2.7.2 eVS Domestic Label API – 2D Barcode Updates (API=eVS)

- 1. Summary: Web Tools will update the Domestic eVS Label API to display two additional 2-Dimensional (2D) barcodes (GS1 DataMatrix Intelligent Mail Package Barcode (IMpbs)) on domestic labels only. New 2D barcodes will provide the same payload/IMpb information as the current IMpb just with a smaller footprint displayed redundantly on the label to improve scannability and package sortation.
  - Impacted APIs: eVS Domestic, eVSCertify
  - Domestic Customs Forms (required by most APO/FPO/DPO+PTFAS locations) will be out of scope.
  - Updates will only impact the domestic label image.
    - eVS Domestic ZPL images (203 and 300 DPI) will be updated.
  - o SCAN Forms will be out of scope (API=SCAN).
  - o Receipt images will remain unchanged.
  - o API requests/responses will remain unchanged.
  - o Reference Appendix B for example labels.
  - o Contact webtools@usps.gov for questions and detailed specifications.

### 2.7.3 USPS Returns Label API – 2D Barcode Updates (API=USPSReturnsLabel)

- 1. Summary: Web Tools will update the USPS Returns Label API to display two additional new 2-Dimensional (2D) barcodes (GS1 DataMatrix Intelligent Mail Package Barcode (IMpbs)). New 2D barcodes will provide the same payload/IMpb information as the current IMpb just with a smaller footprint displayed redundantly on the label to improve scannability and package sortation.
  - o Impacted APIS: USPSReturnsLabel, USPSReturnsLabelCertify
  - Updates will only impact the domestic label image.
    - USPS Returns ZPL images (203 and 300 DPI) will be updated.
  - Receipt images will remain unchanged.
  - API requests/responses will remain unchanged.
  - Label examples pending
  - o Contact webtools@usps.gov for questions and detailed specifications.

#### 2.7.4 Maintenance

- 1. Fixes to eVS (Domestic) Label API to resolve a Shipping Services File (SSFv2.0) issue where D1 pos 45 Extra Service Fee field was not populated correctly when D1 pos 44 Extra Service Code field was indicated.
- 2. Fixes to all Label APIs (reference Appendix A sections 3.1.2 and 3.1.3 for complete list) to resolve Shipping Services File (SSFv2.0) issues where D3 pos 56 Insured Amount and D3 pos 43 SDR Value fields were populated with incorrect formatting per PUB199 specifications.
- 3. Updates to eVS Domestic and eVS International APIs to always manifest using the Ship Date. Updates will resolve issues where label creation date was used to determine manifest schedule when label was

held (i.e., <HoldForManifest>="Y") despite a future ship date being indicated resulting in the incorrect preshipment notification display date and reduced window for integrators to cancel the labels.

- o Impacted APIs:
  - eVS (Domestic)
  - eVSPriorityMailIntl
  - eVSPriorityMailIntl
  - eVSFirstClassMailIntl

#### 2.8 Production Release: August 4, 2022

Internal testing: August 2; External testing: August 2

#### 2.8.1 Maintenance

- 1. Fixes to eVS Domestic API when a domestic customs form is returned (when required by an APO/FPO/DPO+PTFAS location) to create a D2 record in the Shipping Services File (SSFv2.0):
  - o D2 #2 Tracking Number field will be populated with the generated IMpb.
  - o D2 #4 City Name field will be populated from <ToCity> request field.
  - o D2 #5 State field will be populated from <ToState> request field.
  - o D2 #6 Delivery Zip Code field will be populated from <ToZip5> request field.
  - o D2 #7 Delivery ZIP+4 field will be populated from <ToZip4> request field.
  - o D2 #8 Recipient E-mail Address field will be populated from <RecipientEMail> request field.
  - o D2 #10 Sender Name field will be populated from <FromName> request field.
  - o D2 #11 Sender E-mail Address field will be populated from <SenderEMail> request field.
- 2. Fixes to eVS International APIs (i.e., APIs=eVSPMEI, eVSPMI, and eVSFCMI) to create a D2 record in the Shipping Services File (SSFv2.0):
  - o D2 #2 Tracking Number field will be populated with the generated barcode.
  - D2 #4 City Name field will be populated from <ToCity> request field.
  - o D2 #6 Delivery Zip Code field will be populated with zeros.
  - o D2 #7 Delivery ZIP+4 field will be populated with zeros.
  - D2 #10 Sender Name field will be populated from <FromFirstName>/<FromLastName> request fields.
  - o D2 #11 Sender E-mail Address field will be populated from <SenderEmail> request field.

## 2.9 Production Release: August 11, 2022

External testing: August 9

#### 2.9.1 Package Tracking API Updates (API=TrackV2) - Effective Aug 6th

- 1. Summary: Web Tools will update the Package Tracking API to support returning new optional Greenwich Mean Time (GMT) tags.
  - TrackV2 API updates:
    - New optional <GMT> and <GMTOffset> XML response tags added to display time when available.
  - o Example:
    - <GMT>08:16:44</GMT>
    - <GMTOffset>-07:00</GMTOffset>
  - New response tags will be eligible to return for all requests when available.
  - o Reference Appendix B for sample request/response.

#### 2.9.2 Maintenance

- 1. Fixes to eVS International Label APIs to resolve an issue with <FromFirm> not populating the Shipping Services File (SSF) D3 record causing failures.
  - o Impacted APIs:
    - eVSExpressMailIntl (eVSPMEI)
    - eVSPriorityMailIntl (eVSPMI)

- eVSFirstClassMailIntl (eVSFCMI)
- Fix will resolve errors from D3 # 7 Sender Business Name not being populated when <FromFirm> provided without <FromFirstName> and <FromLastName> fields in the XML request.

## 2.10 Production Release: August 25, 2022

External testing: August 15

#### 2.10.1 Maintenance

- 1. Fixes to all domestic label APIs (reference Appendix A section 3.1.2 for list of impacted APIs) to resolve overlap when printing longer addresses on labels.
- 2. Fixes to eVS International APIs (i.e., APIs=eVSPMEI, eVSPMI, and eVSFCMI) to update the D2 record in the Shipping Services File (SSFv2.0):
  - o D2 #8 Recipient E-mail Address field will be populated from <ToEmail> request field.

## 2.11 Production Release: September 22, 2022

External testing: TBD

## 2.11.1 USPS Connect Local Updates

- 1. Summary: Web Tools will make updates to support new Sorting & Distribution Centers (S&DCs) for Connect Local. All S&DC facilities will support Connect Local for ZIPs served and should be used as the drop off location instead of previous DDUs. S&DC facilities will carry the Sunday Delivery policy of the former DDUs.
- 2. RateV4 Updates
  - Web Tools will return Connect Local pricing/availability and extra service availability
  - No API XML request/response changes expected.

#### 2.12 Production Release: September 30, 2022

External testing: Available

#### 2.12.1 Time-Limited Price Change

- 1. USPS is enacting a time-limited Price Change on October 2, 2022, through January 21, 2023. Updated prices via Web Tools APIs will be available on September 29 when using a ship date of October 2 or beyond through January 21. All domestic price calculator and shipping label APIs will reflect updated pricing in XML responses, on shipping label images, and in the Shipping Services Files (see Appendix A sections 3.1.1 and 3.1.3 for full list of domestic price calculator and label APIs).
  - For information on specific prices being updated, please go to about.usps.com/newsroom/national-releases/2022/0810-usps-announces-proposed-temporary-rate-adjustments.htm and <a href="https://pe.usps.com/pricechange/index">https://pe.usps.com/pricechange/index</a>
  - New prices will be available for CAT testing (URL: <a href="https://stg-secure.shippingapis.com/shippingapi.dll">https://stg-secure.shippingapis.com/shippingapi.dll</a>) on 9/12/22 using a ship date of tomorrow.
  - o Only prices will be updated, no schema changes expected.

#### 2.12.2 eVS Domestic Hold For Pickup Parcel Locker Enhancements

- Summary: Web Tools will create a new USPS Parcel Locker Lookup API
   (API=USPSParcelLockerLookup) and update the eVS Domestic Label API (API=eVS) to allow eVS
   Domestic integrators to ship to a USPS Parcel Locker.
- 2. New USPSParcelLockerLookup API:
  - Web Tools will create a new USPSParcelLockerLookup API to allow eVS integrators to verify Parcel Locker locations that will fit the dimensions of the package being shipped.
    - Access will be controlled requiring additional permissions to use.
  - New API will collect destination address (City, State, ZIP5), package dimensions (Length, Width, Height), and list of up to 10 additional ZIP5s to enable searching for Parcel Locker locations.

 New API will return a list of USPS facilities (FacilityID, Facility Address) with access to parcel lockers that can hold the package dimensions specified in the request.

- Errors will return if no facilities are available for search criteria.
  - Example:

```
<us>USPSParcelLockerLookupResponse>
```

<Error>

<ErrorCode>20006</ErrorCode>

<ErrorMessage>No locker units available.

</Frror>

</USPSParcelLockerLookupResponse>

- Integrators will need to obtain a Facility ID returned from the new API to specify a valid Parcel Locker location which will be required to enable Parcel Locker label creation via the eVS Domestic Label API.
- o Reference Appendix B for sample XML request/response.
- o Contact webtools@usps.gov for questions, detailed specifications, or to request access.
- 3. eVS Domestic Label API Updates:
  - o Updates to control access for eVS API integrators eligible to deliver to a USPS Parcel Locker.
  - Web Tools will add and/or enable the following request tags to support eVS Parcel Locker label creation:
    - <HoldForPickupParcelLocker> indicator with "true"/"false" inputs will validate USERID
      has access to ship to a Parcel Locker, ensure Hold For Pickup service is eligible, and
      require additional inputs needed to generate a Parcel Locker label.
    - <FacilityID> required to indicate parcel locker location used as destination address of the label.
    - <FromContactPreference> required to indicate sender notifications.
      - Values: "EMAIL" (Email notifications), "SMS" (Text notifications), "EMAILSMS" (Both email and text notifications), and "WAIVED" (No notifications).
    - <FromContactMessaging> required to collect phone number for text notifications when indicated.
      - Used to populate Shipping Services File D2 #12 Sender SMS Number field.
    - <FromContactEMail> required to collect email address for email notifications when indicated.
      - Used to populate Shipping Services File D2 #11 Sender Email field.
    - <ToContactPreference> required to indicate sender notifications.
      - Values: "EMAIL" (Email notifications), "SMS" (Text notifications), "EMAILSMS" (Both email and text notifications), and "WAIVED" (No notifications).
    - <ToContactMessaging> required to collect phone number for text notifications when indicated.
      - > Used to populate Shipping Services File D2 #9 Recipient SMS Number field.
    - <ToContactEMail> required to collect email address for email notifications when indicated.
      - Used to populate Shipping Services File D2 #8 Recipient Email field.
    - <FromName> or <FromFirm> required to collect sender name.
      - Used to populate Shipping Services File D2 #10 Sender Name field. Note: if both <FromName> and <FromFirm> passed in the XML request, <FromName> will be used.
    - <ToName> required to collect recipient name which will print on the label.
  - Web Tools will add the following response tags to support eVS Hold For Pickup Parcel Locker label creation:
    - <HoldForPickup> (new group to return HFP details)
    - <FacilityID/> (echoed from request)
    - <FacilityName/> (Name of destination facility. For future use, will not return for Parcel Lockers)
    - <FacilityAddress/> (Address of destination facility printed on label)
    - <FacilityAddressAbbreviation> (For future use, will not return for Parcel Lockers)

- <FacilityCity/> (City of destination facility printed on label)
- <FacilityState/> (State of destination facility printed on label)
- <FacilityZIP5/> (ZIP5 of destination facility printed on label)
- <FacilityZIP4/> (ZIP4 of destination facility printed on label)
- <FromContactPreference/> (echoed from request)
- <FromContactMessaging/> (echoed from request)
- <FromContactEMail/> (echoed from request)
- <ToContactPreference/> (echoed from request)
- <ToContactMessaging/> (echoed from request)
- <ToContactEMail/> (echoed from request)
- </HoldForPickup>
- eVS Parcel Lockers will be available for Priority Mail Express (PME), Priority Mail (PM), and First-Class Package Service (FCPS) mail classes.
  - Errors will return if Hold For Pickup to a Parcel Locker is not eligible.
- eVS Parcel Lockers will not be available for:
  - APO/FPO/DPO+PTFAS destinations
  - Priority Mail Express (PME) Cremated Remains
  - <ContentType>= "HAZMAT", "LIVES", "Perishable", "Pharmaceuticals", "Medical Supplies."
- eVS Label Image Updates
  - New banner with text: "USPS SMART PARCEL LOCKER PICKUP"
  - Carrier route will not be printed on the label.
  - Reference Appendix B for sample label.
  - Eligible label endorsements will appear in the top right of the label under the indicia when combined with Parcel Lockers.
- eVS Parcel Locker Receipt Updates new eVS Parcel Locker labels will be eligible to return receipts which will mirror current receipt layouts for supported PME, PM, and FCPS mail classes.
  - Facility Address will print on receipts.
  - Customer Address (<ToAddress> fields) will print on receipts if provided.
- o eVS Parcel Locker labels will not support being held for manifest for inclusion on a SCAN form.
  - New error will return if <HoldForManifest>="Y" is passed in the request when Hold For Pickup to a Parcel Locker is indicated.
- o eVS Parcel Locker labels will not support creation of a Shipping Partner Event File (SPE).
  - New error will return if <OptOutOfSPE>="false" is passed in the request when Hold For Pickup to a Parcel Locker is indicated.
- eVS Parcel Locker labels will contain the following Shipping Service File (SSF) input:
  - D1 pos 44 Extra Service Code (ESC) value of "985" (HFP)
  - Contact webtools@usps.gov for a list of supported Service Type Codes.
- Contact webtools@usps.gov for questions and detail specifications.
- 4. RateV4 API Updates
  - New <Service> enumerations will be added to allow integrators to request Hold For Pickup service for Parcel Select Ground, Bound Printed Matter, and Parcel Select Lightweight mail classes.
    - Note: these options will only be eligible to return in the RateV4 API, these will not be supported in the eVS Domestic Label API.
    - When available, new CLASSID values will be returned in the XML response.
  - Reference below table for complete list of RateV4 <Service> enumerations for Hold For Pickup and the associated CLASSIDs returned for each.

| RateV4 <service> Enumerations</service>                                                      | RateV4 CLASSIDs                                                                                                    |
|----------------------------------------------------------------------------------------------|----------------------------------------------------------------------------------------------------|
| PRIORITY MAIL EXPRESS HFP PRIORITY MAIL EXPRESS HFP COMMERCIAL PRIORITY MAIL EXPRESS HFP CPP | <ul> <li><postage classid="2"><mailservice>Priority Mail Express 1-Day Hold For Pickup</mailservice></postage></li> <li><postage classid="27"><mailservice>Priority Mail Express 1-Day Flat Rate Envelope Hold For Pickup</mailservice></postage></li> <li><postage classid="31"><mailservice>Priority Mail Express 1-Day Legal Flat Rate Envelope Hold For Pickup</mailservice></postage></li> <li><postage classid="63"><mailservice>Priority Mail Express 1-Day Padded Flat Rate Envelope Hold For Pickup</mailservice>Priority Mail Express 1-Day Padded Flat Rate Envelope Hold For Pickup</postage></li> </ul>                                                                                                    |
| PRIORITY HFP COMMERCIAL     PRIORITY HFP CPP                                                 | <ul> <li><postage classid="33"><mailservice>Priority Mail Hold For Pickup</mailservice></postage></li> <li><postage classid="37"><mailservice>Priority Mail Flat Rate Envelope Hold For Pickup</mailservice></postage></li> <li><postage classid="35"><mailservice>Priority Mail Medium Flat Rate Box Hold For Pickup</mailservice></postage></li> <li><postage classid="34"><mailservice>Priority Mail Large Flat Rate Box Hold For Pickup</mailservice></postage></li> <li><postage classid="36"><mailservice>Priority Mail Small Flat Rate Box Hold For Pickup</mailservice></postage></li> <li><postage classid="46"><mailservice>Priority Mail Padded Flat Rate Envelope Hold For Pickup</mailservice></postage></li> <li><postage classid="39"><mailservice>Priority Mail Gift Card Flat Rate Envelope Hold For Pickup</mailservice></postage></li> <li><postage classid="41"><mailservice>Priority Mail Window Flat Rate Envelope Hold For Pickup</mailservice></postage></li> <li><postage classid="43"><mailservice>Priority Mail Small Flat Rate Envelope Hold For Pickup</mailservice></postage></li> <li><postage classid="45"><mailservice>Priority Mail Legal Flat Rate Envelope Hold For Pickup</mailservice></postage></li> <li><postage classid="45"><mailservice>Priority Mail Regional Rate Box A Hold For Pickup</mailservice></postage></li> <li><postage classid="48"><mailservice>Priority Mail Regional Rate Box B Hold For Pickup</mailservice></postage></li> <li><postage classid="50">&lt;</postage></li> </ul> |
| FIRST CLASS HFP<br>COMMERCIAL                                                                | <ul> <li><postage classid="53"><mailservice>First-Class Package Service Hold For<br/>Pickup</mailservice></postage></li> </ul>                                                                                                    |
| PARCEL SELECT GROUND<br>HFP (new)                                                            | <ul> <li><postage classid="2071"><mailservice>Parcel Select Ground Hold For<br/>Pickup</mailservice></postage></li> </ul>                                                                                                    |
| BPM HFP (new)                                                                                | <ul> <li><postage classid="2077"><mailservice>Bound Printed Matter Parcels Hold For<br/>Pickup</mailservice></postage></li> <li><postage classid="2020"><mailservice>Bound Printed Matter Flats Hold For<br/>Pickup</mailservice></postage></li> </ul>                                                                                                    |
| PARCEL SELECT LW HFP (new)                                                                   | <ul> <li><postage classid="2082"><mailservice>Parcel Select Lightweight Machinable Parcels 5-Digit Hold For Pickup</mailservice></postage></li> <li>Note the above CLASSID is the same regardless of the Destination Entry (5-Digit, NDC, etc.) or Machinability.</li> </ul> Table 13: RateV4 Hold For Pickup options                                                                                                    |

Table 13: RateV4 Hold For Pickup options

#### 2.12.3 USPS Connect Local Updates

- Summary: Web Tools will make updates to support new Sorting & Distribution Centers (S&DCs) for Connect Local. All S&DC facilities will support Connect Local for ZIPs served and should be used as the drop off location instead of previous DDUs. S&DC facilities will carry the Sunday Delivery policy of the former DDUs.
- 2. RateV4 Updates
  - Web Tools will return Connect Local pricing/availability and extra service availability
  - No API XML request/response changes expected.

#### 2.12.4 Maintenance

- 1. Fixes to Parcel Select Ground Cubic and Priority Mail Cubic resulting in errors returning.
- 2. Fixes to Priority Mail baked-in insurance resulting in incorrect amount of baked-in insurance used.
- 3. Fixes to domestic label and rate APIs to validate Priority Mail Express Hold For Pickup Cremated Remains is not supported to comply with USPS DMM ineligible matter requirements for Hold for Pickup.

#### 2.13 Production Release: October 27, 2022

External testing: TBD

## 2.13.1 Domestic Price Calculator (API=RateV4) – USPS HAZMAT Updates

1. Summary: Web Tools will update impacted APIs with new HAZMAT indictors to support increased Hazardous Materials (HAZMAT) visibility within the Postal network. The RateV4 API will be updated to support new HAZMAT extra services so that integrators can obtain pricing and availability of products that support HAZMAT.

New <SpecialService> (i.e., extra service) enumerations to indicate type of HAZMAT shown in below table. There are no fees associated; a price of "0.00" will return in the XML response.

| Input | HAZMAT Extra Service Description                                                                                                    |  |
|-------|----------------------------------------------------------------------------------------------------|--|
| 810   | Air Eligible Ethanol Package - (authorized fragrance and hand sanitizer shipments)                                                                                                    |  |
| 811   | Class 1 – Toy Propellant/Safety Fuse Package                                                                                                    |  |
| 812   | Hazardous Materials Class 3 - Package (Hand sanitizer, rubbing alcohol, ethanol base products, flammable liquids etc.)                                                                                                    |  |
| 813   | Class 7 – Radioactive Materials Package (e.g., smoke detectors, minerals, gun sights, etc.)                                                                                                    |  |
| 814   | Class 8 – Corrosive Materials Package - Air Eligible Corrosive Materials (certain cleaning or tree/weed killing compounds, etc.)                                                                                                    |  |
| 815   | Class 8 – Nonspillable Wet Battery Package - Sealed lead acid batteries                                                                                                    |  |
| 816   | Class 9 - Lithium Battery Marked – Ground Only Package - New Individual or spare lithium batteries (marked UN3480 or UN3090)                                                                                                    |  |
| 817   | Class 9 - Lithium Battery – Returns Package - Used electronic devices containing or packaged with lithium batteries (markings required)                                                                                                    |  |
| 818   | Class 9 - Lithium batteries, marked package - New electronic devices packaged with lithium batteries (marked UN3481 or UN3091)                                                                                                    |  |
| 819   | Class 9 – Dry Ice Package (limited to 5 lbs. if shipped via Air)                                                                                                    |  |
| 820   | Class 9 – Lithium batteries, unmarked package - New electronic devices installed or packaged with lithium batteries (no marki                                                                                                    |  |
| 821   | Class 9 – Magnetized Materials Package                                                                                                    |  |
| 822   | Division 4.1 – Mailable flammable solids and Safety Matches Package - Safety/strike on box matches, book matches, mailable flammable solids                                                                                                    |  |
| 823   | Division 5.1 – Oxidizers Package - Hydrogen peroxide (8 to 20% concentration)                                                                                                    |  |
| 824   | Division 5.2 – Organic Peroxides Package                                                                                                    |  |
| 825   | Division 6.1 – Toxic Materials Package (with an LD50 of 50 mg/kg or less) - (pesticides, herbicides, etc.)                                                                                                    |  |
| 826   | Division 6.2 Hazardous Materials - Biological Materials (e.g., lab test kits, authorized COVID test kit returns)                                                                                                    |  |
| 827   | Excepted Quantity Provision Package (e.g., small volumes of flammable liquids, corrosive, toxic or environmentally hazardous materials - marking required)                                                                                                    |  |
| 828   | Ground Only Hazardous Materials (For items that are not listed, but are restricted to surface only)                                                                                                    |  |
| 829   | ID8000 Consumer Commodity Package - Air Eligible ID8000 Consumer Commodity (Non-flammable aerosols, Flammable combustible liquids, Toxic Substance, Miscellaneous hazardous materials)                                                                                                    |  |
| 830   | Lighters Package - Authorized Lighters                                                                                                    |  |
| 831   | LTD QTY Ground Package - Aerosols, spray disinfectants, spray paint, hair spray, propane, butane, cleaning products, etc Fragrances, nail polish, nail polish remover, solvents, hand sanitizer, rubbing alcohol, ethanol base products, etc Other limited quantity surface materials (cosmetics, cleaning products, paints, etc.) |  |
| 832   | Small Quantity Provision Package (markings required)                                                                                                    |  |

#### **Table 14: New Domestic HAZMAT Extra Services**

- A single package can have only one type of HAZMAT indicated via the above new <SpecialService> enumerations. If multiple types of HAZMAT are indicated for a single package, an error will be returned.
- When HAZMAT indicated in request, the "Commitment" tags (i.e., <CommitmentName> and
   CommitmentName>) will reflect new HAZMAT service standards for applicable products when available.
- All 23 new HAZMAT extra services (passed in the <SpecialService> request tag) will be eligible for domestic shipping destinations.

 Only 3 HAZMAT extra services "813", "820", and "826" (passed in the <SpecialService> request tag) will be eligible for APO/FPO/DPO+PTFAS destinations.

- Web Tools will implement a phased approach for integrators to adopt the new HAZMAT
   SpecialService> enumerations:
  - To return accurate pricing and availability, integrators should indicate the specific type of HAZMAT using the new HAZMAT extra services (passed in the <SpecialService> request tag).
    - <ContentType>="HAZMAT" will not be required to return accurate HAZMAT pricing and availability.
  - Effective Oct 27, 2022, if <ContentType>="HAZMAT" is included *without* additional HAZMAT details provided in the request via HAZMAT <SpecialService> enumerations, Web Tools will function as it does today and allow a successful response.
    - ➤ Effective January 2023, Web Tools will require the additional HAZMAT details in the <SpecialService> tag. A new error will return requiring additional HAZMAT details if not provided when <ContentType>="HAZMAT."
  - Effective Oct 27, 2022, if <ContentType>="HAZMAT" is included with additional HAZMAT details provided in the request via HAZMAT <SpecialService> enumerations, Web Tools will return the updated HAZMAT availability based on specific type of HAZMAT.
    - > Effective January 2023, this will remain unchanged.

#### 2.13.2 International Price Calculator (API=IntlRateV2) - USPS HAZMAT Updates

- Summary: Web Tools will update impacted APIs with new HAZMAT indictors to support increased
  Hazardous Materials (HAZMAT) visibility within the Postal network. The IntlRateV2 API will be updated to
  support a subset of new HAZMAT extra services so that integrators can obtain pricing and availability of
  products that support HAZMAT.
  - New <ExtraService> enumerations to indicate type of HAZMAT shown in below table. There are no fees associated. There are no fees associated; a price of "0.00" will return in the XML response.

| Input                                                                                                    | HAZMAT Extra Service Description                                                            |  |
|----------------------------------------------------------------------------------------------------|---------------------------------------------------------------------------------------------|--|
| 813                                                                                                    | Class 7 – Radioactive Materials Package (e.g., smoke detectors, minerals, gun sights, etc.) |  |
| 820 Class 9 – Lithium batteries, unmarked package - New electronic devices installed or packaged with lithium batteries (no |                                                                                             |  |
| 826 Division 6.2 Hazardous Materials - Biological Materials (e.g., lab test kits, authorized COVID test kit returns)        |                                                                                             |  |

Table 15: New International HAZMAT Extra Services

- A single package can have only one type of HAZMAT indicated via the above new
   ExtraService> enumerations. If multiple types of HAZMAT are indicated for a single package, an error will be returned.
- When HAZMAT indicated in request (via new <ExtraService> enumerations), the <SvcCommitments> response tag will reflect new HAZMAT service standards for applicable products when available.

## 2.13.3 eVS Domestic Label API (API=eVS) - USPS HAZMAT Updates

- Summary: Web Tools will update impacted APIs with new HAZMAT indictors to support increased Hazardous Materials (HAZMAT) visibility within the Postal network. eVS Domestic Label API will be updated to support new HAZMAT indicators including extra services, mail classes, and related service type codes, service icons, banner text, label markings, and new Shipping Services File (SSF) inputs so that HAZMAT labels can be easily identified.
  - Impacted API: eVS
  - New <ExtraService> enumerations to indicate type of HAZMAT reference above table in section 2.13.1. There are no fees associated; a price of "0.00" will return in the XML response.
  - All 23 new HAZMAT extra services (passed in the <ExtraService> request tag) will be eligible for domestic shipping destinations.

 Only 3 HAZMAT extra services "813", "820", and "826" (passed in the <ExtraService> request tag) will be eligible for APO/FPO/DPO+PTFAS destinations.

- Domestic integrated customs forms will require a content type of dangerous goods when shipping HAZMAT.
  - When HAZMAT extra services "813", "820", and "826" (passed in the <ExtraService> request tag) are indicated and a domestic integrated customs form returns, a content type (i.e., <CustomsContentType>) of "DANGEROUSGOODS" will be required otherwise an error will return.
- New Service Type Codes (STCs) for HAZMAT will be used in IMpb barcode generated which is returned in API response, displayed on the label image, and passed in the Shipping Services File (SSF).
- New service icon "H" will be used for HAZMAT.
- New banner text will be displayed for HAZMAT.
- New label marking "HAZMAT Surface Transportation Only" for Parcel Select Ground, Ground Return Service, and Retail Ground products with HAZMAT.
- Reference Appendix B for sample HAZMAT label.
- Commitment and expected delivery information returned in <CommitmentName> and
   <ScheduledDeliveryDate> response tags and printed on the label will reflect new HAZMAT service standards.
- For HAZMAT, Web Tools will update the Shipping Services File Extra Service Code (ESC) fields (SSFv2.0 D1, pos 44, 46) to include "857" (generic HAZMAT) and the new detailed HAZMAT extra services (i.e., "810-832") where supported reference above table in section 2.13.1.
- Web Tools will implement a phased approach for integrators to adopt the new HAZMAT <ExtraService> enumerations:
  - Integrators should specify the type of HAZMAT using the new HAZMAT extra services (passed in the <ExtraService> request tag) to enable new HAZMAT functionality.
    - <ContentType>="HAZMAT" will not be required to generate HAZMAT shipping labels.
  - Effective Oct 27, 2022, if <ContentType>="HAZMAT" is included *without* additional HAZMAT details provided in the request via HAZMAT <ExtraService> enumerations, Web Tools will function as it does today without the new HAZMAT functionality [i.e., a successful response will be allowed and the Shipping Services File Extra Service Code field (SSFv2.0 D1, pos 44) will be populated with "857" (generic HAZMAT)].
    - Effective January 2023, Web Tools will require additional HAZMAT details in the <ExtraService> tag. A new error will return requiring additional HAZMAT details if not provided when <ContentType>="HAZMAT."
  - Effective Oct 27, 2022, if <ContentType>="HAZMAT" is included with additional HAZMAT details provided in the request via HAZMAT <ExtraService> enumerations, Web Tools will return the updated HAZMAT availability based on specific type of HAZMAT.
    - > Effective January 2023, this will remain unchanged.
- o Contact webtools@usps.gov for questions and detailed specifications.

## 2.13.4 USPS Returns Label API (API=USPSReturnsLabel) – USPS HAZMAT Updates

- Summary: Web Tools will update impacted APIs with new HAZMAT indictors to support increased Hazardous Materials (HAZMAT) visibility within the Postal network. USPSReturnsLabel API will be updated to support new HAZMAT indicators including extra services, mail classes, and related service type codes, service icons, banner text, label markings, and new Shipping Services File (SSF) inputs so that HAZMAT labels can be easily identified.
  - Impacted API: USPSReturnsLabel
  - New <ExtraService> enumerations to indicate type of HAZMAT reference above table in section 2.13.1. There are no fees associated; a price of "0.00" will return in the XML response.
  - All 23 new HAZMAT extra services (passed in the <ExtraService> request tag) will be eligible for domestic shipping destinations.

 New Service Type Codes (STCs) for HAZMAT will be used in IMpb barcode generated which is returned in API response, displayed on the label image, and passed in the Shipping Services File (SSF).

- New service icon "H" will be used for HAZMAT.
- New banner text will be displayed for HAZMAT.
- New label marking "HAZMAT Surface Transportation Only" for Ground Return Service product with HAZMAT.
- Reference Appendix B for sample HAZMAT label.
- For HAZMAT, Web Tools will update the Shipping Services File Extra Service Code (ESC) fields SSFv2.0 D1, pos 44, 46) as follows:
  - Web Tools will include "857" (generic HAZMAT) and the new detailed HAZMAT extra services "810-832" where supported reference above table in section 2.13.1
  - Web Tools will remove "455" (deprecated ESC for USPS Returns). ESC "452" (USPS Returns) will be used to indicate USPS Returns.
- Contact webtools@usps.gov for questions and detailed specifications.

#### 2.13.5 eVS International Label APIs - USPS HAZMAT Updates

- 1. Summary: Web Tools will update impacted APIs with new HAZMAT indictors to support increased Hazardous Materials (HAZMAT) visibility within the Postal network. Impacted label APIs will be updated to support new HAZMAT indicators including extra services and new Shipping Services File (SSF) inputs so that HAZMAT labels can be easily identified.
  - Impacted APIs:
    - eVSExpressMailIntl (eVSPMEI)
    - eVSPriorityMailIntl (eVSPMI)
    - eVSFirstClassMailIntl (eVSFCMI)
  - New <ExtraService> enumerations to indicate type of HAZMAT reference above table in section 2.13.2. There are no fees associated; a price of "0.00" will return in the XML response.
    - Only 3 HAZMAT extra services "813", "820", and "826" (passed in the <ExtraService> request tag) will be eligible for international destinations.
  - Customs forms to an international destination will require a content type of dangerous goods when shipping HAZMAT.
    - When HAZMAT extra services "813", "820", and "826" (passed in the <ExtraService> request tag) are indicated, a content type (i.e., <ContentType>) of "DANGEROUSGOODS" will be required otherwise an error will return.
  - Estimated delivery information returned will reflect new HAZMAT service standards.
  - For HAZMAT, Web Tools will update the Shipping Services File Extra Service Code (ESC) fields (SSFv2.0 D1, pos 44, 46) to include "857" (generic HAZMAT) and the new detailed HAZMAT extra services "813", "820", and "826" where supported – reference above table in section 2.13.2
  - Contact webtools@usps.gov for questions and detailed specifications.

### 2.13.6 Service Standards APIs - USPS HAZMAT Updates

1. Summary: Web Tools will make updates to the SDCGetLocations API to support HAZMAT service standards.

## 2.13.7 USPS Web Tools SSL Security Certificate Updates

- USPS Web Tools will update expiring staging and production security certificates (reference Deployment Date/Time in Appendix C and below table). Please be sure your servers are compatible with the latest security certificates.
  - Systems that interface with the Web Tools APIs may be impacted by this change and will need to update the certificates used to connect to Web Tools. Please see the complete list of certificates being updated. Should your certificates be expiring, please contact your certificate/service provider.
  - Integrators should test their integration using the URLs listed below and in Appendix C for each security certificate.

o For a full listing of impacted APIs for each certificate update, please refer to Appendix C.

| Status    | Common Name (CN)                  | Envir. | URLS                                                            | Expiration<br>Date | Deployment<br>Date |
|-----------|-----------------------------------|--------|-----------------------------------------------------------------|--------------------|--------------------|
| Scheduled | Web Tools Legacy HTTPS APIs       | TEST   | https://stg-<br>secure.shippingapis.com//shippingapi.<br>dll    | 11/5/2022          | 10/19/2022         |
| Scheduled | Web Tools Legacy HTTPS APIs (New) | TEST   | https://stg-<br>production.shippingapis.com/Shipping<br>Api.dll | 12/30/2022         | 10/19/2022         |
| Scheduled | Web Tools PROD HTTPS APIs         | PROD   | https://secure.shippingapis.com/Shippi<br>ngAPI.dll             | 12/4/2022          | 10/24/2022         |
| Scheduled | Web Tools PROD HTTPS APIs (New)   | PROD   | https://production.shippingapis.com/ShippingAPI.dll             | 12/30/2022         | 10/24/2022         |

**Table 16: Web Tools Security Certificate Schedule** 

#### 2.13.8 Maintenance

 Fixes to the eVS Domestic Label API (API=eVS) to reject destination addresses that are R777/Group E/Phantom routes which are non-deliverable addresses. New below error message will return: "<Description>Address supplied is not a deliverable address: R777 Phantom Route physical address is not deliverable. Contact the recipient for their USPS Mail delivery address.</Description>"

#### 2.14 Production Release: To Be Determined

### 2.14.1 USPS Returns Label API (API=USPSReturnsLabel)

1. Summary: Web Tools will make updates to support 4x4 Returns labels.

#### 2.14.2 New International Shipping Regulatory Mandate – Updates (Effective Dec 2022)

- Summary: Effective December 2022, new international shipping regulatory mandates will require shipments to European Union (EU) countries to contain a valid Harmonization Code and Content/Item description. Web Tools will update the international rate and label APIs to comply with the new EU regulatory mandates to require this information. Note: Harmonization Code (i.e., HS Tariff Number) must be based on the Harmonized Commodity Description and Coding System developed by the World Customs Organization.
- 2. IntlRateV2 Updates:
  - Updates to indicate which countries (i.e., EU) will require valid Harmonization Code and Content/Item description because of new international shipping regulatory mandates.
- 3. International Label API Updates:
  - o Impacted APIs
    - eVSExpressMailIntl (eVSPMEI)
    - eVSPriorityMailIntl (eVSPMI)
    - eVSFirstClassMailIntl (eVSFCMI)
  - Web Tools will add two new optional fields to collect additional details for mandatory (i.e., EU) countries:
    - <ltemCategory>
    - <ItemSubCategory>
    - Reference Appendix D for suggested input details.
  - For mandatory countries, Web Tools will require <HSTariffNumber> and validate minimum of 6
    maximum of 14 alphanumeric characters are provided not including decimals in the count. This
    populates the "HS Tarriff Number" field on the customs form and SSFv2.0 D4 #4 Customs
    Category Article field required to satisfy new International regulatory mandates.
    - HS Tariff Number must be based on the Harmonized Commodity Description and Coding System developed by the World Customs Organization.
    - Web Tools will not validate <HSTariffNumber> if provided in expected format (i.e., value provided is 6-14 alphanumeric characters not including decimals.)

For mandatory countries, the required Item Detail <Description> field will be validated against a case-insensitive blacklist of descriptions not permitted including none, not applicable, n/a, null, gift, and merchandise. This field populates the "Detailed Description of Contents" field on customs form and SSFv2.0 D4 #5 Customs Description field required to satisfy new International regulatory mandates.

- NOTE: Legacy Customs Forms APIs (APIs=CustomsCN22V2, CustomsCP73V2) will be excluded from the above updates to satisfy regulatory mandates. Integrators using these APIs must provide valid HS Tariff Numbers and Item Descriptions for EU destinations or risk nondelivery.
- 4. International Organization for Standardization (ISO) Country Name and Country Code Compliance
  - Web Tools will support updates to international country names and 2-digit country codes returned in International APIs to satisfy ISO compliance.

#### 2.14.3 USPS HAZMAT Updates - Enforcement

- 1. Summary: Web Tools will implement a phased approach for integrators to adopt the new HAZMAT extra service enumerations (passed in the <ExtraService> and <SpecialService> request tags) available Oct 27, 2022. Effective January 2023, Web Tools will require the additional HAZMAT extra service details to support increased Hazardous Materials (HAZMAT) visibility within the Postal network.
  - Integrators should specify the type of HAZMAT using the new HAZMAT extra services (passed in the <ExtraService> request tag) to enable new HAZMAT functionality.
    - <ContentType>="HAZMAT" will not be required.
    - Effective January 2023, if <ContentType>="HAZMAT" is included without additional HAZMAT extra service details provided in the request, Web Tools will return a new error requiring additional HAZMAT details.

## 3 Appendices

## 3.1 Appendix A – Price Calculator and Label APIs

### **3.1.1** Domestic Price Calculator APIs

| Description               | API Name |
|---------------------------|----------|
| Domestic Price Calculator | RateV4   |

#### **3.1.2** International Price Calculator APIs

| Description                    | API Name                          |
|--------------------------------|-----------------------------------|
| International Price Calculator | IntlRateV2, IntlRate (deprecated) |

#### **3.1.3** Domestic Label APIs

| Description        | API Name         |
|--------------------|------------------|
| USPS Returns Label | USPSReturnsLabel |
| eVS Domestic       | eVS              |
| SCAN Form          | SCAN             |

#### 3.1.4 International Label APIs

| Description                          | API Name                   |
|--------------------------------------|----------------------------|
| Express Mail International – eVS     | eVSExpressMailIntl         |
| Priority Mail International – eVS    | eVSPriorityMailIntl        |
| First Class Mail International - eVS | eVSFirstClassMailIntl      |
| GXG Get Label – eVS                  | eVSGXGGetLabel             |
| Customs Form CN22                    | CustomsCN22V2 (deprecated) |
| Customs Form CP72                    | CustomsCP72V3 (deprecated) |

#### 3.2 Appendix B - Sample API Requests, Responses, and Labels

#### 3.2.1 Sample XML Requests

This section provides sample XML requests to the test/staging environment that demonstrate some of the changes implemented to our APIs in this release. These requests are provided as a reference to aid in your understanding of the changes and in your integration with our updated APIs. You should still complete your typical testing and verification processes to ensure that your system is communicating properly with the most updated versions of the Web Tools APIs.

Please note that you must place your valid USERID into the request. Sample responses are provided below the sample requests to illustrate the changes that will occur to the XML schema. Please note that the data within the tags may differ depending on inputs provided. Areas of note are highlighted.

```
RateV4 Sample Request
January 2022 Release reference 2.1.1: Parcel Select Destination Entry Updates
<RateV4Request USERID="XXXXXXXXXXXX">
       <Revision>2</Revision>
       <Package ID="1ST">
                <Service>PARCEL SELECT DE
               <ZipOrigination>73108</ZipOrigination>
               <ZipDestination>75232</ZipDestination>
               <Pounds>10</Pounds>
               <Ounces>0</Ounces>
               <Container>VARIABLE</Container>
               <SpecialServices>
                      <SpecialService/>
               </SpecialServices>
               <Machinable>true</Machinable>
               <ShipDate>12/21/2021</ShipDate>
                DestinationEntryFacilityType>DSCF</DestinationEntryFacilityType>
       </Package>
</RateV4Request>
RateV4 Sample Response
January 2022 Release reference 2.1.1: Parcel Select Destination Entry Updates
<RateV4Response>
       <Package ID="1ST">
               <ZipOrigination>73108</ZipOrigination>
               <ZipDestination>75232</ZipDestination>
               <Pounds>10</Pounds>
               <Ounces>0</Ounces>
               <Container>VARIABLE</Container>
               <Zone>3</Zone>
               <Postage CLASSID="179">
                       <MailService>
                       Parcel Select Destination Entry Machinable DSCF SCF
                       </MailService>
                       <Rate>7.22</Rate>
                       <SpecialServices>
                               <SpecialService>
                                       <ServiceID>103</ServiceID>
                                       <ServiceName>Collect on Delivery</ServiceName>
                                       <Available>true</Available>
                                       <AvailableOnline>true</AvailableOnline>
                                       <Price>8.60</Price>
                                       <PriceOnline>8.60</PriceOnline>
                                       <DeclaredValueRequired>true/DeclaredValueRequired>
                                       <DueSenderRequired>false/DueSenderRequired>
                               </SpecialService>
                               <SpecialService>
                                       <ServiceID>175</ServiceID>
                                       <ServiceName>Collect on Delivery Restricted Delivery</ServiceName>
```

```
<Available>true</Available>
        <AvailableOnline>true</AvailableOnline>
        <Price>14.45</Price>
        <PriceOnline>14.45</PriceOnline>
       <DeclaredValueRequired>true/DeclaredValueRequired>
        <DueSenderRequired>false/DueSenderRequired>
</SpecialService>
<SpecialService>
        <ServiceID>100</ServiceID>
        <ServiceName>Insurance</ServiceName>
        <Available>true</Available>
        <AvailableOnline>true</AvailableOnline>
        <Price>2.45</Price>
        <PriceOnline>2.45</PriceOnline>
        <DeclaredValueRequired>true/DeclaredValueRequired>
        <DueSenderRequired>false/DueSenderRequired>
</SpecialService>
<SpecialService>
        <ServiceID>177</ServiceID>
        <ServiceName>Insurance Restricted Delivery</ServiceName>
        <Available>true</Available>
        <AvailableOnline>true</AvailableOnline>
        <Price>16.20</Price>
       <PriceOnline>16.20</PriceOnline>
        <DeclaredValueRequired>true
        <DueSenderRequired>false/DueSenderRequired>
</SpecialService>
<SpecialService>
        <ServiceID>181</ServiceID>
        <ServiceName>Scan Retention</ServiceName>
        <Available>true</Available>
       <AvailableOnline>true</AvailableOnline>
        <Price>0.99</Price>
        <PriceOnline>0.99</PriceOnline>
        <DeclaredValueRequired>false/DeclaredValueRequired>
       <DueSenderRequired>false</DueSenderRequired>
</SpecialService>
<SpecialService>
        <ServiceID>156</ServiceID>
        <ServiceName>
       Signature Confirmation<sup&gt;&#8482;&lt;/sup&gt; Electronic
        </ServiceName>
        <Available>true</Available>
       <AvailableOnline>true</AvailableOnline>
        <Price>2.90</Price>
        <PriceOnline>2.90</PriceOnline>
</SpecialService>
<SpecialService>
        <ServiceID>174</ServiceID>
        <ServiceName>
       Signature Confirmation<sup&gt;&#8482;&lt;/sup&gt; Electronic Restricted Delivery
        </ServiceName>
        <Available>true</Available>
        <AvailableOnline>true</AvailableOnline>
        <Price>8.75</Price>
       <PriceOnline>8.75</PriceOnline>
</SpecialService>
<SpecialService>
        <ServiceID>190</ServiceID>
        <ServiceName>Special Handling - Fragile</ServiceName>
        <Available>true</Available>
        <AvailableOnline>true</AvailableOnline>
       <Price>12.15</Price>
        <PriceOnline>12.15</PriceOnline>
</SpecialService>
<SpecialService>
        <ServiceID>155</ServiceID>
        <ServiceName>
       USPS Tracking<sup&gt;&#174;&lt;/sup&gt; Electronic
        </ServiceName>
```

#### **eVS Domestic Label Sample Request**

```
January 2022 Release reference 2.1.2: Parcel Select Destination Entry Updates
<eVSRequest USERID="XXXXXXXXX">
       .
<Option>1</Option>
       <Revision>1</Revision>
       <ImageParameters>
               <ImageParameter>6X4LABEL</ImageParameter>
       /ImageParameters>
       <FromName>Joe Smith</FromName>
       <FromFirm>ABC Corp.</FromFirm>
       <FromAddress1>Suite 101</FromAddress1>
       <FromAddress2>901 D Street SW</FromAddress2>
       <FromCity>Washington</FromCity>
       <FromState>DC</FromState>
       <FromZip5>20024</FromZip5>
       <FromZip4/>
       <FromPhone>5708208072/FromPhone>
       <POZipCode>73108</POZipCode>
       <AllowNonCleansedOriginAddr>FALSE</AllowNonCleansedOriginAddr>
       <ToName>Tom Collins </ToName>
       <ToFirm>XYZ Corp.</ToFirm>
       <ToAddress1/>
       <ToAddress2>200 Short Blvd</ToAddress2>
       <ToCity>Dallas</ToCity>
       <ToState>TX</ToState>
       <ToZip5>75232</ToZip5>
       <ToZip4/>
       <ToPhone>3018889999</ToPhone>
       <allowNonCleansedDestAddr>FALSE</allowNonCleansedDestAddr>
       <WeightInOunces>5</WeightInOunces>
       <ServiceType>Parcel Select DE</ServiceType>
       <Container>VARIABLE</Container>
       <Width>2</Width>
       <Length>2</Length>
       <Height>2</Height>
       <Machinable>true</Machinable>
       <InsuredAmount/>
       <AddressServiceRequested>false</AddressServiceRequested>
       <ShipDate>12/21/2021</ShipDate>
       <CustomerRefNo>ABCDEFGH</CustomerRefNo>
       <CustomerRefNo2>ABCDEFGH</CustomerRefNo2>
       <ExtraServices>
               <ExtraService/>
       </ExtraServices>
       <SenderName>Jose Abcdef</SenderName>
       <SenderEMail>abcd@gmail.com/SenderEMail>
       <RecipientName>Robert Meier</RecipientName>
       <RecipientEMail>abcd@ymail.com</RecipientEMail>
       <ReceiptOption>SAME PAGE</ReceiptOption>
       <lmageType>PDF</lmageType>
       <HoldForManifest>N</HoldForManifest>
       <ShipInfo>true</ShipInfo>
       <CarrierRelease>false</CarrierRelease>
       <ReturnCommitments>true</ReturnCommitments>
       <PrintCustomerRefNo>true</PrintCustomerRefNo>
       <PrintCustomerRefNo2>true</PrintCustomerRefNo2>
```

```
<SortationLevel>SCF</SortationLevel>
<DestinationEntryFacilityType>DSCF</DestinationEntryFacilityType>
       <ChargebackCode>000400</ChargebackCode>
       <ContainerID1>1234567890</ContainerID1>
       <ContainerID2>12345678901</ContainerID2>
       <ContainerID3>123456789012</ContainerID3>
       <SortContainerType1>PT</SortContainerType1>
       <SortContainerType2>SK</SortContainerType2>
       <SortContainerType3>PT</SortContainerType3>
       <DiscountType>D6</DiscountType>
       <DiscountAmount>1234.123</DiscountAmount>
       <SurchargeType>E2</SurchargeType>
       <SurchargeAmount>100.00</SurchargeAmount>
       <ShipmentFeeCode>A14</ShipmentFeeCode>
       <ExtraFeeForShipment>123.12</ExtraFeeForShipment>
       <NextDay>Y</NextDay>
</eVSRequest>
```

#### eVS Domestic Label Sample Response

#### January 2022 Release reference 2.1.2: Parcel Select Destination Entry Updates

```
<eVSResponse>
<BarcodeNumber>420752329261244444444400006239
       <LabelImage>
       </LabelImage>
       <ToName>TOM COLLINS</ToName>
       <ToFirm>XYZ CORP.</ToFirm>
       <ToAddress1/>
       <ToAddress2>200 SHORT BLVD</ToAddress2>
       <ToCity>DALLAS</ToCity>
       <ToState>TX</ToState>
       <ToZip5>75232</ToZip5>
       <ToZip4>1300</ToZip4>
       <Postnet>752321300007</Postnet>
       <RDC>0000</RDC>
       <Postage>4.77</Postage>
       <ExtraServices>
              <ExtraService>
                      <ServiceID>155</ServiceID>
                      <ServiceName>USPS Tracking Electronic
                      <Price>0.00</Price>
              </ExtraService>
       </ExtraServices>
       <Zone>03</Zone>
       <CarrierRoute>C017</CarrierRoute>
       <PermitHolderName>Not Valid Test Label</PermitHolderName>
       <InductionType>eVS</InductionType>
       <LogMessage/>
       <Commitment>
               <CommitmentName>3 Days</CommitmentName>
               <ScheduledDeliveryDate>2021-12-24</ScheduledDeliveryDate>
       </Commitment>
       </eVSResponse>
```

#### IntlRateV2 Sample Request

#### January 2022 Release reference 2.1.5: Tracking Plus Updates

```
<IntlRateV2Request USERID="XXXXXXXX">
<Revision>2</Revision>
<Package ID="0">
<Pounds>2</Pounds>
<Ounces>0</Ounces>
<MailType>All</MailType>
<ValueOfContents>95.75</ValueOfContents>
<Country>Albania</Country>
<Container>RECTANGULAR</Container>
<Width>5</Width>
<Length>10</Length>
<Height>3</Height>
```

```
<Girth>0</Girth>
  <OriginZip></OriginZip>
  <CommercialFlag>N</CommercialFlag>
  <acceptanceDateTime>2022-01-21T01:01:01-05:00</acceptanceDateTime>
  <TrackingRetentionPeriod>3</TrackingRetentionPeriod>
 </Package>
IntlRateV2Request>
```

#### IntlRateV2 Sample Response

January 2022 Release reference 2.1.5: Tracking Plus Updates

```
<IntlRateV2Response>
<Package ID="0">
          <Prohibitions>
</Prohibitions>
          <Restrictions>
Hunting arms require an import permit. Medicines for personal use are admitted provided the addressee has a medical certificate.
</Restrictions>
1. First-Class Mail International shipments may not contain dutiable articles. 2. Priority Mail International service extends only to: Berat
```

Bilisht Delvine Durres (Durazzo) Elbasan Fier Gjirokaster (Argirokastro) Himare Kavaje Klos Kolonje Konispol Korce (Coritoza) Kruje Kucove Kukes Kurvelesh Lesh (Alessio) Leskovik Libohove Librazhd Lushnje Mallakaster Milot Pegin Permet Peshkopi Puke Sarande Shijak Shkoder (Scutari) Tepelene Tirana Vlore

</Observations>

<CustomsForms>

First-Class Mail International items and Priority Mail International Flat Rate Envelopes and Small Flat Rate Boxes: PS Form 2976 (see 123.61) Priority Mail International parcels: PS Form 2976-A inside 2976-E (envelope) </CustomsForms>

<ExpressMail>

Country Code: AL Reciprocal Service Name: EMS Required Customs Form/Endorsement 1. Correspondence and business papers. PS Form 2976-B placed inside PS Form 2976-E (plastic envelope). Endorse item clearly next to mailing label as BUSINESS PAPERS. 2. Merchandise samples without commercial value and not subject to customs duty. PS Form 2976-B placed inside PS Form 2976-E (plastic envelope). 3. Merchandise and all articles subject to customs duty. PS Form 2976-B placed inside PS Form 2976-E (plastic envelope). Include a commercial invoice in each item. Notes: 1. Postal employees must tell customers that there is no service guarantee on any Priority Mail Express International item. 2. Items are delivered Monday through Saturday. There is no delivery on Sunday or national holidays. 3. All items admissable in international mail to Albania including correspondence, business papers, and merchandise, are accepted in Priority Mail Express International. See the Country Conditions for Mailing for Albania for specific prohibitions and restrictions. 4. Coins: banknotes; currency notes, including paper money; securities of any kind payable to bearer; traveler's checks; platinum, gold, and silver; precious stones; jewelry; watches; and other valuable articles are prohibited in Priority Mail Express International shipments. All items prohibited in regular international mail are also prohibited in Priority Mail Express International to Albania. Areas Served: Tirana </ExpressMail>

```
<AreasServed>Please reference Express Mail for Areas Served.
         <a href="example:square;"><AdditionalRestrictions>No Additional Restrictions Data found.</a><a href="example:square;">AdditionalRestrictions</a>>
         <RatePriceType>R</RatePriceType>
         <RatePaymentType>4</RatePaymentType>
         <Service ID="12">
                   <Pounds>2</Pounds>
                   <Ounces>0</Ounces>
                   <MailType>All</MailType>
                   <Width>5</Width>
                   <Length>10</Length>
                   <Height>3</Height>
                   <Girth>0</Girth>
                   <Country>ALBANIA</Country>
                   <Postage>197.85</Postage>
                   <ExtraServices>
                             <ExtraService>
                                       <ServiceID>106</ServiceID>
                                       <ServiceName>Insurance</ServiceName>
                                       <Available>True</Available>
                                      <Price>0.00</Price>
                                       <DeclaredValueRequired>True</DeclaredValueRequired>
                             </ExtraService>
                   </ExtraServices>
                   <ValueOfContents>95.75</ValueOfContents>
                   <SvcCommitments>1 - 3 business days to many major markets</SvcCommitments>
                   <SvcDescription>USPS GXG&lt;sup&gt;&#8482;&lt;/sup&gt; Envelopes</SvcDescription>
                   <MaxDimensions>
USPS-Produced regular size cardboard envelope (12-1/2" x 9-1/2"), the legal-sized cardboard envelope (15" x 9-1/2") and the GXG Tyvek
```

envelope (15-1/2" x 12-1/2")

```
</MaxDimensions>
                  <MaxWeight>70</MaxWeight>
         </Service>
         <Service ID="1">
                  <Pounds>2</Pounds>
                  <Ounces>0</Ounces>
                  <MailType>All</MailType>
                  <Width>5</Width>
                  <Lenath>10</Lenath>
                  <Height>3</Height>
                  <Girth>0</Girth>
                  <Country>ALBANIA</Country>
                  <Postage>83.05</Postage>
                  <ExtraServices>
                           <ExtraService>
                                    <ServiceID>107</ServiceID>
                                    <ServiceName>Insurance</ServiceName>
                                    <Available>True</Available>
                                    <Price>0.00</Price>
                                    <DeclaredValueRequired>True/DeclaredValueRequired>
                           </ExtraService>
                           <ExtraService>
                                    <ServiceID>181</ServiceID>
                                    <ServiceName>Scan Retention</ServiceName>
                                    <Available>True</Available>
                                    <Price>1.50</Price>
                           </ExtraService>
                           <ExtraService>
                                    <ServiceID>182</ServiceID>
                                    <ServiceName>Scan + Signature Retention</ServiceName>
                                    <Available>True</Available>
                                    <Price>3.75</Price>
                           </ExtraService>
                  </ExtraServices>
                  <ValueOfContents>95.75</ValueOfContents>
                  <SvcCommitments>3 - 5 business days to many major markets</SvcCommitments>
                  <SvcDescription>
Priority Mail Express International&It;sup>™&It;/sup>
</SvcDescription>
                  <MaxDimensions>Max. length 36", max. length plus girth 79"</MaxDimensions>
                  <MaxWeight>66</MaxWeight>
                  <GuaranteeAvailability>3 - 5 business days to many major markets</GuaranteeAvailability>
         </Service>
         <Service ID="2">
                  <Pounds>2</Pounds>
                  <Ounces>0</Ounces>
                  <MailType>All</MailType>
                  <Width>5</Width>
                  <Length>10</Length>
                  <Height>3</Height>
                  <Girth>0</Girth>
                  <Country>ALBANIA</Country>
                  <Postage>65.70</Postage>
                  <ExtraServices>
                           <ExtraService>
                                    <ServiceID>181</ServiceID>
                                    <ServiceName>Scan Retention</ServiceName>
                                    <Available>True</Available>
                                     <Price>1.50</Price>
                           </ExtraService>
                           <ExtraService>
                                    <ServiceName>Scan + Signature Retention</ServiceName>
                                    <Available>True</Available>
                           </ExtraService>
                  </ExtraServices>
                  <ValueOfContents>95.75</ValueOfContents>
                  <InsComment>SERVICE</InsComment>
                  <SvcCommitments>6 - 10 business days to many major markets</SvcCommitments>
```

```
<SvcDescription>
Priority Mail International<sup&gt;&#174;&lt;/sup&gt;
</SvcDescription>
                  <MaxDimensions>
Max. length 42", max. length plus girth combined 79"
</MaxDimensions>
                  <MaxWeight>44</MaxWeight>
         </Service>
         <Service ID="11">
                  <Pounds>2</Pounds>
                  <Ounces>0</Ounces>
                  <MailType>All</MailType>
                  <Width>5</Width>
                  <Length>10</Length>
                  <Height>3</Height>
                  <Girth>0</Girth>
                  <Country>ALBANIA</Country>
                  <Postage>115.70</Postage>
                  <ExtraServices>
                           <ExtraService>
                                     <ServiceID>181</ServiceID>
                                     <ServiceName>Scan Retention</ServiceName>
                                     <Available>True</Available>
                                     <Price>1.50</Price>
                           </ExtraService>
                           <ExtraService>
                                     <ServiceName>Scan + Signature Retention</ServiceName>
                                     <Available>True</Available>
                                     <Price>3.75</Price>
                           </ExtraService>
                  </ExtraServices>
                  <ValueOfContents>95.75</ValueOfContents>
                  <InsComment>SERVICE</InsComment>
                  <SvcCommitments>6 - 10 business days to many major markets</SvcCommitments>
                  <SvcDescription>
Priority Mail International<sup&gt;&#174;&lt;/sup&gt; Large Flat Rate Box
</SvcDescription>
                  <MaxDimensions>
USPS-Produced Box: 23-11/16" x 11-3/4" x 3" or 12" x 12" x 5-1/2" < br>Maximum weight 20 pounds.
</MaxDimensions>
                           <MaxWeight>20</MaxWeight>
                  </Service>
                  <Service ID="9">
                           <Pounds>2</Pounds>
                           <Ounces>0</Ounces>
                           <MailType>All</MailType>
                           <Width>5</Width>
                           <Length>10</Length>
                           <Height>3</Height>
                           <Girth>0</Girth>
                           <Country>ALBANIA</Country>
                           <Postage>88.30</Postage>
                           <ExtraServices>
                                     <ExtraService>
                                              <ServiceID>181</ServiceID>
                                              <ServiceName>Scan Retention</ServiceName>
                                              <Available>True</Available>
                                              <Price>1.50</Price>
                                     </ExtraService>
                                     <ExtraService>
                                              <ServiceID>182</ServiceID>
                                              <ServiceName>Scan + Signature Retention</ServiceName>
                                              <Available>True</Available>
                                              <Price>3.75</Price>
                                     </ExtraService>
                           </ExtraServices>
                           <ValueOfContents>95.75</ValueOfContents>
                           <InsComment>SERVICE</InsComment>
                           <SvcCommitments>6 - 10 business days to many major markets</SvcCommitments>
```

```
<SvcDescription>
Priority Mail International<sup&gt;&#174;&lt;/sup&gt; Medium Flat Rate Box
</SvcDescription>
                            <MaxDimensions>
USPS-Produced Box: 13-5/8" x 11-7/8" x 3-3/8" or 11" x 8-1/2" x 5-1/2" <br/>br>Maximum weight 20 pounds.
</MaxDimensions>
                                     <MaxWeight>20</MaxWeight>
                            </Service>
                            <Service ID="15">
                                     <Pounds>2</Pounds>
                                     <Ounces>0</Ounces>
                                     <MailType>All</MailType>
                                     <Width>5</Width>
                                     <Length>10</Length>
                                     <Height>3</Height>
                                     <Girth>0</Girth>
                                     <Country>ALBANIA</Country>
                                     <Postage>30.00</Postage>
                                     <ExtraServices>
                                              <ExtraService>
                                                        <ServiceID>100</ServiceID>
                                                        <ServiceName>Certificate of Mailing</ServiceName>
                                                        <Available>True</Available>
                                                        <Price>1.65</Price>
                                               </ExtraService>
                                               <ExtraService>
                                                        <ServiceID>103</ServiceID>
                                                        <ServiceName>Registered Mail</ServiceName>
                                                        <Available>True</Available>
                                                        <Price>17.15</Price>
                                               </ExtraService>
                                               <ExtraService>
                                                        <ServiceID>105</ServiceID>
                                                        <ServiceName>Return Receipt</ServiceName>
                                                        <Available>True</Available>
                                                        <Price>4.75</Price>
                                               </ExtraService>
                                               <ExtraService>
                                                        <ServiceID>181</ServiceID>
                                                        <ServiceName>Scan Retention</ServiceName>
                                                        <Available>True</Available>
                                               </ExtraService>
                                               <ExtraService>
                                                        <ServiceID>182</ServiceID>
                                                        <ServiceName>Scan + Signature Retention</ServiceName>
                                                        <Available>True</Available>
                                                        <Price>3.75</Price>
                                              </ExtraService>
                                     </ExtraServices>
                                     <ValueOfContents>95.75</ValueOfContents>
                                     <InsComment>SERVICE</InsComment>
                                     <SvcCommitments>Varies by destination</SvcCommitments>
                                     <SvcDescription>
First-Class Package International Service<sup&gt;&#8482;&lt;/sup&gt;
</SvcDescription>
                                     <MaxDimensions>
Other than rolls: Min. length 6", Min. height 4", Max. length 24", max length, height and depth (thickness) combined 36"<br/>br>Rolls: Min.
Length 4", "Max. length 36". Max length and twice the diameter combined 42"
</MaxDimensions>
                                              <MaxWeight>4</MaxWeight>
                                     </Service>
                                     <Service ID="28">
                                               <Pounds>2</Pounds>
                                               <Ounces>0</Ounces>
                                               <MailType>All</MailType>
                                               <Width>5</Width>
                                               <Length>10</Length>
                                               <Height>3</Height>
                                               <Girth>0</Girth>
```

```
<Country>ALBANIA</Country>
                           <Postage>79.20</Postage>
                           <ExtraServices>
                                    <ExtraService>
                                             <ServiceID>100</ServiceID>
                                             <ServiceName>Certificate of Mailing</ServiceName>
                                             <Available>True</Available>
                                             <Price>1.65</Price>
                                    </ExtraService>
                           </ExtraServices>
                           <ValueOfContents>95.75</ValueOfContents>
                           <InsComment>SERVICE</InsComment>
                           <SvcCommitments>Varies by destination</SvcCommitments>
                           <SvcDescription>Airmail M-Bag</SvcDescription>
                           <MaxDimensions/>
                           <MaxWeight>66</MaxWeight>
                  </Service>
         </Package>
</IntlRateV2Response>
```

#### eVSExpressMailIntl Sample Request

```
January 2022 Release reference 2.1.6: Tracking Plus Updates
<eVSExpressMailIntlRequest USERID="XXXXXXXXX">
         <Option/>
        <Revision>2</Revision>
        <ImageParameters>
                 <ImageParameter>4BY6LABEL/ImageParameter>
         /ImageParameters>
        <FromFirstName>John</FromFirstName>
        <FromMiddleInitial>L</fromMiddleInitial>
        <FromLastName>Doe</FromLastName>
        <FromFirm/>
        <FromAddress1/>
        <FromAddress2>7 North Wilke-Barre Blvd</FromAddress2>
        <FromUrbanization/>
        <FromCity>Wilkes-Barre</FromCity>
        <FromState>PA</FromState>
        <FromZip5>18702</FromZip5>
        <FromZip4/>
        <FromPhone>555555555/FromPhone>
        <FromCustomsReference/>
        <ToName/>
        <ToFirstName>Ms. C. P.</ToFirstName>
        <ToLastName>Apple</ToLastName>
        <ToFirm/>
        <ToAddress1> Apartado 3068</ToAddress1>
        <ToAddress2/>
        <ToAddress3/>
        <ToCity>Golden Rock</ToCity>
        <ToProvince/>
        <ToCountry>Australia</ToCountry>
        <ToPostalCode>2046</ToPostalCode>
        <ToPOBoxFlag>N</ToPOBoxFlag>
        <ToPhone>011 52 (322) 222-0069</ToPhone>
         <ToFax>011 52 (322) 222-0074</ToFax>
        <ToEmail>cpapple@email.com</ToEmail>
        <ImportersReferenceNumber/>
        <NonDeliveryOption>RETURN</NonDeliveryOption>
         <RedirectName>BOB SMITH</RedirectName>
        <RedirectEmail>bob@mailinator.com</RedirectEmail>
        <RedirectSMS>5708251341</RedirectSMS>
        <RedirectAddress>7 wilkes Barre</RedirectAddress>
        <RedirectCity>Wilkes Barre</RedirectCity>
        <RedirectState>PA</RedirectState>
        <RedirectZIPCode>18702</RedirectZIPCode>
        <RedirectZIP4>5150</RedirectZIP4>
         <Container>VARIABLE</Container>
         <ShippingContents>
                 <ItemDetail>
```

```
<Description>Policy guidelines document
                         <Quantity>1</Quantity>
                         <Value>55.00</Value>
                         <NetPounds>1</NetPounds>
                         <NetOunces>5</NetOunces>
                         <HSTariffNumber>490110</HSTariffNumber>
                         <CountryOfOrigin>United States</CountryOfOrigin>
                </ShippingContents>
        <InsuredNumber>V-12324589765/InsuredNumber>
        <InsuredAmount>100.00/InsuredAmount>
        <GrossPounds>4</GrossPounds>
        <GrossOunces>5</GrossOunces>
        <ContentType>DOCUMENTS</ContentType>
        <ContentTypeOther/>
        <Agreement>Y</Agreement>
        <Comments/>
        <LicenseNumber>LIC-24356879</LicenseNumber>
        <CertificateNumber>CERT-97865342</CertificateNumber>
        <InvoiceNumber>INV-040903/InvoiceNumber>
        <ImageType>TIF
        <lmageLayout/>
        <CustomerRefNo>Ref #369246</CustomerRefNo>
        <POZipCode>00962</POZipCode>
        <LabelDate>1/09/2022</LabelDate>
        <HoldForManifest>N</HoldForManifest>
        <PriceOptions/>
        <Length/>
        <Width/>
        <Height/>
        <Girth/>
        <LabelTime>14:24:13</LabelTime>
        <MeterPaymentFlag>N</MeterPaymentFlag>
        <DestinationRateIndicator>N</DestinationRateIndicator>
        <ExtraServices>
              <ExtraService>182</ExtraService>
        </ExtraServices>
        <TrackingRetentionPeriod>.5
</eVSExpressMailIntlRequest>
eVSPriorityMailIntl Sample Request
January 2022 Release reference 2.1.6: Tracking Plus Updates
<eVSPriorityMailIntlRequest USERID="XXXXXXXXX">
        <Option/>
        <Revision>2</Revision>
        <ImageParameters>
                <ImageParameter>4BY6LABEL</ImageParameter>
        /ImageParameters>
        <FromFirstName>John</FromFirstName>
        <FromMiddleInitial>A</FromMiddleInitial>
        <FromLastName>Smith</FromLastName>
        <FromFirm/>
        <FromAddress1>radlab/FromAddress1>
```

```
<FromAddress2>6406 Ivy Lane/FromAddress2>
<FromCity>Greenbelt</FromCity>
<FromState>MD</FromState>
<FromZip5>20770</FromZip5>
<FromZip4>1234</FromZip4>
<FromPhone>3019187658</FromPhone>
<ToName/>
<ToFirstName>Reza</ToFirstName>
<ToLastName>Smith</ToLastName>
<ToFirm>HP</ToFirm>
<ToAddress1>HP</ToAddress1>
<ToAddress2>5th floor</ToAddress2>
<ToAddress3>6406 Ivy Lane</ToAddress3>
<ToCity>Geneva</ToCity>
<ToProvince></ToProvince>
<ToCountry>Switzerland</ToCountry>
```

```
<ToPostalCode>20770</ToPostalCode>
        <ToPOBoxFlag>N</ToPOBoxFlag>
        <ToPhone>5555555555/ToPhone>
        <ToFax>3012929999</ToFax>
        <ToEmail>b@aol.com</ToEmail>
        <NonDeliveryOption>Return</NonDeliveryOption>
        <Container>MDFLATRATEBOX</Container>
        <ShippingContents>
                 <ItemDetail>
                          <Description>Description 1</Description>
                          <Quantity>1</Quantity>
                          <Value>1.11</Value>
                          <NetPounds>1</NetPounds>
                          <NetOunces>1</NetOunces>
                          <HSTariffNumber>123456</HSTariffNumber>
                          <CountryOfOrigin>United States</CountryOfOrigin>
                 </ltemDetail>
                 < ltem Detail>
                          <Description>Description 2</Description>
                          <Quantity>2</Quantity>
                          <Value>2.22</Value>
                          <NetPounds>2</NetPounds>
                          <NetOunces>2</NetOunces>
                          <HSTariffNumber>234567</HSTariffNumber>
                          <CountryOfOrigin>United States</CountryOfOrigin>
                 </ShippingContents>
        <Insured>N</Insured>
        <InsuredNumber/>
        <InsuredAmount>550.00</InsuredAmount>
        <GrossPounds>3</GrossPounds>
        <GrossOunces>5</GrossOunces>
        <ContentType>Documents</ContentType>
        <Agreement>Y</Agreement>
        <Comments>PriorityMailIntl Comments</Comments>
        <ImageType>TIF
        <lmageLayout/>
        <POZipCode>20770</POZipCode>
        <LabelDate/>
        <HoldForManifest>N</HoldForManifest>
        <ExtraServices>
               <ExtraService>181</ExtraService>
        </ExtraServices>
        <DestinationRateIndicator>N</DestinationRateIndicator>
         <TrackingRetentionPeriod>.5</TrackingRetentionPeriod>
</eVSPriorityMailIntlRequest>
eVSFirstClassMailIntl Sample Request
January 2022 Release reference 2.1.6: Tracking Plus Updates
<eVSFirstClassMailIntlRequest USERID="XXXXXXXX">
        <Option/>
        <Revision>2</Revision>
        <ImageParameters/>
        <FromFirstName>John</FromFirstName>
        <FromMiddleInitial>L</fromMiddleInitial>
        <FromLastName>Doe/FromLastName>
        <FromFirm/>
        <FromAddress1>test</FromAddress1>
        <FromAddress2>7 N Wilkes-Barre Blvd./FromAddress2>
        <FromCity>Wilkes-Barre</FromCity>
        <FromState>PA</FromState>
        <FromZip5>18702</FromZip5>
        <FromZip4/>
        <FromPhone>5708203158</FromPhone>
        <ToName/>
        <ToFirstName>Reza</ToFirstName>
        <ToLastName>Smith</ToLastName>
        <ToFirm>HP</ToFirm>
        <ToAddress1>HP</ToAddress1>
```

```
<ToAddress2>5th floor</ToAddress2>
        <ToAddress3>6406 Ivy Lane</ToAddress3>
        <ToCity>Geneva</ToCity>
        <ToProvince></ToProvince>
        <ToCountry>Switzerland</ToCountry>
        <ToPostalCode/>
        <ToPOBoxFlag>N</ToPOBoxFlag>
        <ToPhone>555555555</ToPhone>
        <ToFax>3012929999</ToFax>
        <ToEmail>b@aol.com</ToEmail>
        <FirstClassMailType/>
        <ShippingContents>
                 < ltem Detail>
                          <Description>Description 1</Description>
                          <Quantity>1</Quantity>
                          <Value>1.11</Value>
                          <NetPounds>1</NetPounds>
                          <NetOunces>1</NetOunces>
                          < HSTariffNumber > 123456 < / HSTariffNumber >
                          <CountryOfOrigin>United States</CountryOfOrigin>
                 </ltemDetail>
        </ShippingContents>
        <GrossPounds>3</GrossPounds>
        <GrossOunces>2</GrossOunces>
        <ContentType>Documents</ContentType>
        <Agreement>Y</Agreement>
        <Comments>FirstClassMailIntl Comments</Comments>
        <ImageType>TIF</ImageType>
        <LabelDate/>
        <HoldForManifest>N</HoldForManifest>
        <Container>RECTANGULAR</Container>
        <Length>15.5</Length>
        <Width>5.5</Width>
        <Height>5.5</Height>
        <Girth/>
        <ExtraServices>
        <ExtraService>181</ExtraService>
</ExtraServices>
        <PriceOptions>COMMERCIAL BASE</PriceOptions>
        <DestinationRateIndicator>N</DestinationRateIndicator>
         <TrackingRetentionPeriod>.5</TrackingRetentionPeriod>
</eVSFirstClassMailIntlRequest>
External POLocatorV2Ext API Sample Request
February 2022 Release reference 2.2.1: Gift Cards Service Updates
<POLocatorV2ExtRequestUSERID="XXXXXXXXX">
       <Revision>1</Revision>
       <FirmName>The Plains</FirmName>
       <Address2>4501 Old Tavern Rd</Address2>
       <City>The Plains</City>
       <State>VA</State>
       <Radius>20</Radius>
       <MaxLocations>1</MaxLocations>
       <Filters>
               <FacilityType>PO</FacilityType>
               <Service>GIFTCARDS</Service>
               <Hours>ALL</Hours>
       </Filters>
</POLocatorV2ExtRequest>
External POLocatorV2Ext API Sample Response
February 2022 Release reference 2.2.1: Gift Cards Service Updates
<POLocatorV2ExtResponse>
       < | ocations>
```

<LocationName>THE PLAINS</LocationName><Address2>4314 FAUQUIER AVE</Address2>

```
<City>THE PLAINS</City>
<State>VA</State>
<ZIP5>20198</ZIP5>
<Services>
        <Service name="LBRORETAIL"/>
</Services>
<Hours>
        <Set name="BUSINESS">
               <MO>
                       <Open>10:00:00</Open>
                       <Close>13:00:00</Close>
                       <Open>14:00:00</Open>
                       <Close>17:00:00</Close>
               </MO>
               <TU>
                       <Open>10:00:00</Open>
                       <Close>13:00:00</Close>
                       <Open>14:00:00</Open>
                       <Close>17:00:00</Close>
               </TU>
               <WE>
                       <Open>10:00:00</Open>
                       <Close>13:00:00</Close>
                       <Open>14:00:00</Open>
                       <Close>17:00:00</Close>
               </WE>
               <TH>
                       <Open>10:00:00</Open>
                       <Close>13:00:00</Close>
                       <Open>14:00:00</Open>
                       <Close>17:00:00</Close>
               </TH>
               <FR>
                       <Open>10:00:00</Open>
                       <Close>13:00:00</Close>
                       <Open>14:00:00</Open>
                       <Close>17:00:00</Close>
               </FR>
               <SA>
                       <Open>10:00:00</Open>
                       <Close>12:00:00</Close>
               </SA>
               <SU/>
        </Set>
        <Set name="WINDOWSSERVICE">
               <MO>
                       <Open>10:00:00</Open>
                       <Close>13:00:00</Close>
                       <Open>14:00:00</Open>
                       <Close>17:00:00</Close>
               </MO>
               <TU>
                       <Open>10:00:00</Open>
                       <Close>13:00:00</Close>
                       <Open>14:00:00</Open>
                       <Close>17:00:00</Close>
               </TU>
               <WE>
                       <Open>10:00:00</Open>
                       <Close>13:00:00</Close>
                       <Open>14:00:00</Open>
                       <Close>17:00:00</Close>
               </WE>
               <TH>
                       <Open>10:00:00</Open>
                       <Close>13:00:00</Close>
                       <Open>14:00:00</Open>
                       <Close>17:00:00</Close>
                </TH>
```

```
<FR>
                                                <Open>10:00:00</Open>
                                                <Close>13:00:00</Close>
                                                <Open>14:00:00</Open>
                                                <Close>17:00:00</Close>
                                        </FR>
                                        <SA>
                                                <Open>10:00:00</Open>
                                                <Close>12:00:00</Close>
                                        </SA>
                                        <SU/>
                                </Set>
                        </Hours>
                        <Parking>LOT</Parking>
                </Location>
       </Locations>
</POLocatorV2ExtResponse>
```

### **USPSReturnsLabel API Sample Request**

June 2022 Release section (effective 5/26/22) reference 2.6.1: Postage Visibility Updates

```
<USPSReturnsLabelRequest USERID="XXXXXXXXXXX">
         <Option/>
        <Revision/>
        <ImageParameters>
                 <ImageType>TIF</ImageType>
        /ImageParameters>
        <CustomerFirstName>Adam</CustomerFirstName>
        <CustomerLastName>Smith</CustomerLastName>
        <CustomerFirm/>
        <CustomerAddress1/>
        <CustomerAddress2>PO Box 100</CustomerAddress2>
        <CustomerCity>Washington</CustomerCity>
        <CustomerState>DC</CustomerState>
        <CustomerZip5>20260</CustomerZip5>
        <CustomerZip4/>
        <POZipCode>20260</POZipCode>
        <AllowNonCleansedOriginAddr>true</AllowNonCleansedOriginAddr>
        <RetailerFirm>7/11</RetailerFirm>
        <RetailerAddress2>1625 Wilson Blvd</RetailerAddress2>
        <RetailerCity>Arlington</RetailerCity>
        <RetailerState>VA</RetailerState>
        <RetailerZip5>22209</RetailerZip5>
        <RetailerZip4>2501</RetailerZip4>
        <RetailerEmail>12345@email.com</RetailerEmail>
        <RetailerPhone>7894561230</RetailerPhone>
        <WeightInOunces>8</WeightInOunces>
        <ServiceType>PRIORITY</ServiceType>
        <ReturnsPostageType>5</ReturnsPostageType>
        <Width>10</Width>
        <Length>20</Length>
        <Height>20</Height>
        <Girth/>
         <Machinable>true</Machinable>
        <CustomerRefNo2>123</CustomerRefNo2>
        <SenderName/>
        <SenderEmail/>
        <RecipientName>Robert Smith</RecipientName>
        <RecipientEmail>joe@Email.com</RecipientEmail>
         <ReturnFees>true</ReturnFees>
</USPSReturnsLabelRequest>
```

#### **USPSReturnsLabel API Sample Response**

June 2022 Release section (effective 5/26/22) reference 2.6.2: Postage Visibility Updates

```
<USPSReturnsLabelResponse>
<BarcodeNumber>420222092501920199999999900002257</BarcodeNumber>
<LabelImage></LabelImage>
<RetailerFirm>7/11</RetailerFirm>
```

```
<RetailerAddress2>1625 WILSON BLVD</RetailerAddress2>
<RetailerCity>ARLINGTON</RetailerCity>
<RetailerState>VA</RetailerState>
<RetailerZip5>22209</RetailerZip5>
<RetailerZip4>2501</RetailerZip4>
<RDC>0005</RDC>
<Postage>35.75</Postage>
<Zone>01</Zone>
<DimensionalWeight>25.0</DimensionalWeight>
<CarrierRoute>C018</CarrierRoute>
<Fees>
<Fee>
<FeeType>Nonstandard Volume fee > 2 cu. ft.</FeeType>
<FeePrice>15.00</FeePrice>
</Fee>
</Fees>
<Attributes>
<a href="Attribute Key="DimensionalWeight">25.0</attribute>
</USPSReturnsLabelResponse>
TrackV2 API Sample Request
August 2022 Release section reference 2.9.1: New GMT fields
<TrackFieldRequest USERID="XXXXXXXXX">
  <Revision>1</Revision>
```

```
<Clientlp>127.0.0.1</Clientlp>
<SourceId>TEST</SourceId>
```

<TrackID ID="9205590102465430624469"/>

</TrackFieldRequest>

#### **TrackV2 API Sample Response**

```
August 2022 Release section reference 2.9.1: New GMT fields
<TrackResponse>
  <TrackInfo ID="9205590294924500702150">
    <Class>Priority Mail&lt;SUP>&amp;reg;&lt;/SUP></Class>
    <ClassOfMailCode>PM</ClassOfMailCode>
    <DestinationCity>CORONA</DestinationCity>
    <DestinationState>CA</DestinationState>
    <DestinationZip>92882</DestinationZip>
    <EmailEnabled>true</EmailEnabled>
    <KahalaIndicator>false</KahalaIndicator>
    <MailTypeCode>DM</MailTypeCode>
    <MPDATE>2022-06-23 11:37:00.000000</MPDATE>
    <MPSUFFIX>325665581</MPSUFFIX>
    <PodEnabled>false</PodEnabled>
    <TPodEnabled>false</TPodEnabled>
    <RestoreEnabled>false</RestoreEnabled>
    <RramEnabled>false/RramEnabled>
    <RreEnabled>false</RreEnabled>
    <Service>USPS Tracking&lt;SUP>&amp;#174;&lt;/SUP></Service>
    <Service>Up to $100 insurance included</Service>
    <ServiceTypeCode>055</ServiceTypeCode>
    <Status>Picked Up by Shipping Partner, USPS Awaiting Item</Status>
    <StatusCategory>On Its Way to USPS</StatusCategory>
    <StatusSummary>Your item was picked up by a shipping partner at 11:49 am on June 21, 2022 in CORONA, CA 92882. This does
not indicate receipt by the USPS or the actual mailing date.</StatusSummary>
    <TABLECODE>T</TABLECODE>
    <TrackSummary>
      <EventTime>11:49 am</EventTime>
      <EventDate>June 21, 2022</EventDate>
      <Event>Picked Up by Shipping Partner, USPS Awaiting Item</Event>
      <EventCity>CORONA</EventCity>
      <EventState>CA</EventState>
      <EventZIPCode>92882</EventZIPCode>
      <EventCountry/>
```

<FirmName/> <Name/>

```
<AuthorizedAgent>false</AuthorizedAgent>
      <EventCode>80</EventCode>
     <GMT>18:49:12</GMT>
    <GMTOffset>-07:00</GMTOffset>
   </TrackSummary>
 </TrackInfo>
</TrackResponse>
USPSParcelLockerLookup API Sample Request
Sept 29, 2022 Release section reference 2.12.2: New USPS Parcel Locker Lookup API
<USPSParcelLockerLookupRequest USERID="XXXXXXXX">
        <ParcelDetail>
                <Height>1</Height>
                <Width>1</Width>
                <Length>1</Length>
        </ParcelDetail>
        <City>Merrifield</City>
        <State>VA</State>
        <ZipList>
                <Zip5>22082</Zip5>
                <Zip5>22315</Zip5>
                <Zip5>22116</Zip5>
        </ZipList>
</USPSParcelLockerLookupRequest>
```

#### **USPSParcelLockerLookup API Sample Response - Successful**

Sept 29, 2022 Release section reference 2.12.2: New USPS Parcel Locker Lookup API

```
<USPSParcelLockerLookupResponse>
<Location>
 <FacilityID>1437341</FacilityID>
  <Address1>8409 LEE HWY</Address>
  <City>MERRIFIELD</City>
 <State>VA</State>
  <Zip5>22116</Zip5>
</Location>
 <Location>
 <FacilityID>392847</FacilityID>
  <Address1>9501 BURKE RD</Address>
  <City>BURKE</City>
  <State>VA</State>
 <Zip5>22082</Zip5>
 <Zip4>9999</Zip4>
</Location>
</USPSParcelLockerLookupResponse>
```

#### 3.2.2 Sample Labels/Receipts

This section provides sample label and receipt images from the test/staging environment that demonstrate some of the changes implemented to our APIs in this release. These samples are provided as a reference to aid in your understanding of the changes and in your integration with our updated APIs. You should still complete all your usual testing and verification processes to ensure that your system is communicating properly with the most updated version of Web Tools.

#### 3.2.2.1 July Release section 2.7.3 - eVS API Label with 2D Barcodes

#### 3.2.2.1.1 eVS PME Sample Label

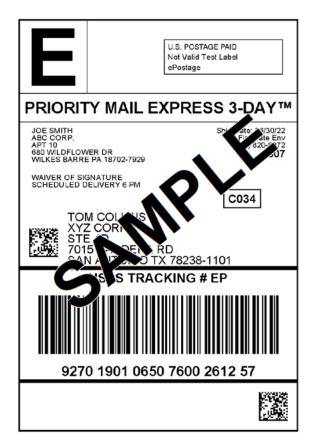

Figure 1: eVS PME Sample Label with 2D Barcodes

## 3.2.2.1.2 eVS Priority Mail Sample Label

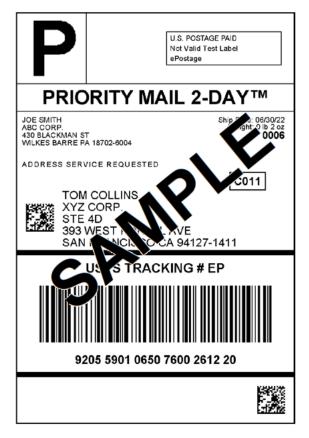

Figure 10: eVS Priority Mail Sample Label with 2D Barcodes

## 3.2.2.2 Sept 29 Release section 2.12.2 – eVS Domestic Label API Parcel Locker Label

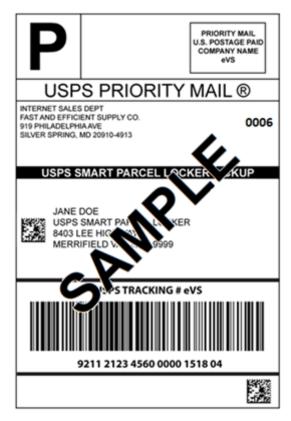

Figure 11: eVS Priority Mail Parcel Locker Label Sample

## 3.2.2.3 Oct 27 Release section 2.13.3 – HAZMAT Sample Label

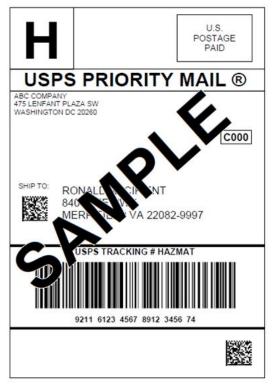

Figure 12: Priority Mail HAZMAT Sample Label

## 3.2.2.4 Oct 27 Release section 2.13.3 – HAZMAT Sample Returns Label

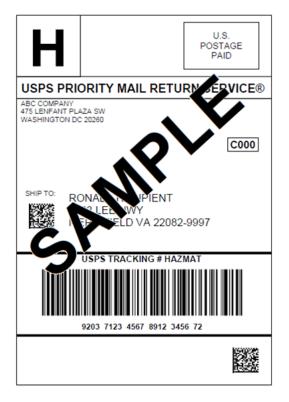

Figure 13: Priority Mail Returns HAZMAT Sample Label

# 3.3 Appendix C - HTTPS/Secure Web Tools APIs

## 3.3.1 SSL Security Certificate Updates (HTTPS APIs)

| Status    | Common Name (CN)                  | Envir. | URLS                                                            | Expiration<br>Date | Deployment<br>Date |
|-----------|-----------------------------------|--------|-----------------------------------------------------------------|--------------------|--------------------|
| Scheduled | Web Tools Legacy HTTPS APIs       | TEST   | https://stg-<br>secure.shippingapis.com//shippingapi.<br>dll    | 11/5/2022          | 10/19/2022         |
| Scheduled | Web Tools Legacy HTTPS APIs (New) | TEST   | https://stg-<br>production.shippingapis.com/Shipping<br>Api.dll | 12/30/2022         | 10/19/2022         |
| Scheduled | Web Tools PROD HTTPS APIs         | PROD   | https://secure.shippingapis.com/Shippi<br>ngAPI.dll             | 12/4/2022          | 10/24/2022         |
| Scheduled | Web Tools PROD HTTPS APIs (New)   | PROD   | https://production.shippingapis.com/ShippingAPI.dll             | 12/30/2022         | 10/24/2022         |

### 3.3.2 Web Tools Secure/HTTPS APIs

| API                                     | API Name                          |
|-----------------------------------------|-----------------------------------|
| Carrier Pickup Availability             | CarrierPickupAvailability         |
| Carrier Pickup Cancel                   | CarrierPickupCancel               |
| Carrier Pickup Change                   | CarrierPickupChange               |
| Carrier Pickup Inquiry                  | CarrierPickupInquiry              |
| Carrier Pickup Schedule                 | CarrierPickupSchedule             |
| City+State Lookup                       | CityStateLookup                   |
| Customs Form CN22                       | CustomsCN22V2                     |
| Customs Form CP72                       | CustomsCP72V3                     |
| eVS Domestic                            | eVS                               |
| eVS Domestic Cancel                     | eVSCancel                         |
| eVS Priority Mail Express International | eVSExpressMailIntl                |
| eVS First Class Mail International      | eVSFirstClassMailIntl             |
| eVS GXG Public Label generation         | eVSGXGGetLabel                    |
| eVS International Cancel                | eVSICancel                        |
| eVS Priority Mail International         | eVSPriorityMailIntl               |
| Express Mail Commitments                | ExpressMailCommitment             |
| First Class Mail Service Standards      | FirstClassMail                    |
| GXG Get Commodity Information           | GXGGetCommodityInfo               |
| GXG - Guarantee                         | GXGGetGuarantee                   |
| Hold For Pickup Facility Information    | HFPFacilityInfo                   |
| International Price Calculator          | IntlRateV2, IntlRate (deprecated) |
| Post Office Locator - External          | POLocatorV2Ext                    |
| Priority Mail Service Standards         | PriorityMail                      |
| Track and Confirm - Email               | PTSEmail                          |
| Track and Confirm - Pod                 | PTSPod                            |
| Track and Confirm - Tpod                | PTSTpod                           |

| Track and Confirm - Rre            | PTSRre                    |
|------------------------------------|---------------------------|
| Domestic Price Calculator          | RateV4                    |
| SCAN                               | SCAN                      |
| Service Delivery Calculator        | SDCGetLocations           |
| Package Services Service Standards | StandardB                 |
| Sunday Holiday API                 | SundayHolidayAvailability |
| Track and Confirm                  | TrackV2                   |
| USPS Returns Label                 | USPSReturnsLabel          |
| Address Validation                 | Verify                    |
| ZipCode Lookup                     | ZipCodeLookup             |

# 3.3.3 SSL Security Certificate Update (HTTPS Web Tools 2.0 APIs):

| Status    | Common Name (CN)   | Envir. | URLS                                         | Expiration<br>Date | Deployment<br>Date |
|-----------|--------------------|--------|----------------------------------------------|--------------------|--------------------|
| Scheduled | Web Tools 2.0 APIs | TEST   | https://cat-webtools.usps.com/               | 4/4/2023           | 10/19/2022         |
| Scheduled | White Label APIs   | TEST   | https://staging-whitelabel.shippingapis.com/ | 4/4/2023           | 10/19/2022         |
| Scheduled | Web Tools 2.0 APIs | PROD   | https://webtools.usps.com/                   | 12/30/2022         | 10/24/2022         |
| Scheduled | White Label APIs   | PROD   | https://whitelabel.shippingapis.com/         | 12/30/2022         | 10/24/2022         |

## 3.3.4 Secure HTTPS Web Tools 2.0 APIs

| API                                | API Name       |
|------------------------------------|----------------|
| Package Intercept Status           | status         |
| Package Intercept Hold For Pickup  | holdForPickup  |
| Package Intercept Redirect         | createRedirect |
| Package Intercept Return to Sender | createRTS      |
| EDDMR                              | EDDMR          |

# 3.4 Appendix D – Categories for International Shipping Regulatory Mandates

| Category ( <itemcategory>)</itemcategory> | SubCategory ( <itemsubcategory>)</itemsubcategory>                                                                                                    |
|-------------------------------------------|----------------------------------------------------------------------------------------------------|
| Appliances, Parts & Accessories           | <ul> <li>Air Compressors</li> <li>Bathroom Appliances</li> <li>Clothing Iron</li> <li>Coffee Makers, Toasters &amp; Other Heat-generating Kitchen Appliances</li> <li>Cutting Blades</li> <li>Fans</li> <li>Food Grinders</li> <li>Heaters, Radiators &amp; Air Conditioning Units</li> <li>Mechanical Kitchen Appliances</li> <li>Microwave Ovens</li> <li>Other Household Appliances</li> <li>Other Kitchen Appliances</li> <li>Oven, Cooktops &amp; Ventilating Hoods</li> <li>Refrigerators &amp; Freezers</li> <li>Sewing Machines</li> <li>Sinks, Toilets &amp; Bathtubs</li> <li>Vacuum Cleaners</li> <li>Washing Machines &amp; Dryers</li> <li>Weighing Scales</li> </ul> |
| Arts & Collectibles                       | <ul> <li>Antique Hand-Painted &amp; Hand-Drawn Art</li> <li>Antiques Over 100 Years Old</li> <li>Archaeological, Zoological &amp; Historical Collector's Pieces</li> <li>Art Paint &amp; Brushes</li> <li>Art Prints</li> <li>Blank Art Canvas</li> <li>Coin</li> <li>Hand-Painted &amp; Hand-Drawn Art</li> <li>Non-Original Wooden Art</li> <li>Original Prints &amp; Engravings</li> <li>Original Sculptures &amp; Carvings</li> <li>Sewing Materials</li> <li>Stamp Collections</li> <li>Statuettes and Ornaments</li> </ul>                                                                                                    |
| Automotive & Vehicles                     | <ul> <li>Aircraft &amp; Parts</li> <li>Bicycles &amp; Accessories</li> <li>Car, Truck &amp; Tractor Parts</li> <li>Cranes</li> <li>Diesel-powered Cars &amp; Trucks</li> <li>Electric Cars &amp; Trucks</li> <li>Gas-powered Cars &amp; Trucks</li> <li>Motorcycle &amp; Bicycle Parts</li> <li>Motorcycles</li> <li>Railway &amp; Tramway Vehicles &amp; Parts</li> <li>Scooters &amp; Chairs for the Disabled &amp; Parts</li> <li>Ship &amp; Boat Parts</li> <li>Ships &amp; Boats</li> <li>Spacecraft &amp; Parts</li> <li>Special Vehicles (e.g., Fire Trucks, Cement Mixers, etc.)</li> </ul>                                                                                |

|                        | Tractors & Work Trucks                                                                                                    |
|------------------------|----------------------------------------------------------------------------------------------------|
|                        | Trailers                                                                                                    |
| Beauty & Health        | Air Fresheners & Incense                                                                                                    |
| Beauty & Fleatin       | Bath & Hand Soap                                                                                                    |
|                        | Bath salts                                                                                                    |
|                        | Contact Lenses                                                                                                    |
|                        |                                                                                                    |
|                        | <ul><li>Contraceptives</li><li>Dental Fittings &amp; Hygiene</li></ul>                                                                                                    |
|                        | Feminine Hygiene                                                                                                    |
|                        |                                                                                                    |
|                        | Hair Cutting Tools     Hair Dryons Straighteners & Curlers                                                                                                    |
|                        | Hair Dryers, Straighteners & Curlers     Make up                                                                                                    |
|                        | Make-up     Manigura & Radioura Seta                                                                                                    |
|                        | Manicure & Pedicure Sets     Manager Tools                                                                                                    |
|                        | Massage Tools     Madising Cintropate First Aid & Bandages                                                                                                    |
|                        | Medicine, Ointments, First Aid & Bandages     Other Library                                                                                                    |
|                        | Other Hygiene     Dade material                                                                                                    |
|                        | Pedometer  Pedometer                                                                                                    |
|                        | Perfume & Deodorant     Personal Madical Environment                                                                                                    |
|                        | Personal Medical Equipment     Charman & Hair Breakerte                                                                                                    |
|                        | Shampoo & Hair Products     Shawing & Waying                                                                                                    |
|                        | Shaving & Waxing     Vascines Blood & Call Cultures                                                                                                    |
| Dooks Marias 9 Mirais  | Vaccines, Blood, & Cell Cultures  Paging & Page house                                                                                                    |
| Books, Movies & Music  | Books & Brochures     Catalage                                                                                                    |
|                        | Catalogs     Calaring Backs                                                                                                    |
|                        | Coloring Books     DYDa CDa Tanas & Other Recorded Media                                                                                                    |
|                        | DVDs, CDs, Tapes & Other Recorded Media     Name & Olahara                                                                                                    |
|                        | Maps & Globes     Music Passes                                                                                                    |
|                        | Music Boxes     Musical Instruments & Boxts                                                                                                    |
|                        | Musical Instruments & Parts     Neuropage   Neuropage   Neuro |
|                        | Newspapers, Journals & Magazines  Printed Pagala                                                                                                    |
|                        | Printed Decals     Shoot Music                                                                                                    |
| Clathing & Association | Sheet Music     Pahy Clather                                                                                                    |
| Clothing & Accessories | Baby Clothes     Belta & Buskles                                                                                                    |
|                        | Belts & Buckles     Fabria Material                                                                                                    |
|                        | <ul><li>Fabric Material</li><li>Glasses &amp; Sunglasses</li></ul>                                                                                                    |
|                        | <ul><li>Glasses &amp; Sunglasses</li><li>Gloves and Mittens</li></ul>                                                                                                    |
|                        | Hats & Headgear                                                                                                    |
|                        | Hoodies, Sweaters & Cardigans                                                                                                    |
|                        | <ul> <li>Luggage, Backpacks, Bags &amp; Wallets</li> </ul>                                                                                                    |
|                        | Men's & Boys' Jackets, Shirts & Suits                                                                                                    |
|                        | Men's & Boys Jackets, Shirts & Suits     Men's & Boys' Pants & Swimwear                                                                                                    |
|                        | Men's & Boys Failts & Swiffwear     Men's & Boys' Underwear & Pajamas                                                                                                    |
|                        | Other Clothing Accessories                                                                                                    |
|                        | Shoes & Accessories                                                                                                    |
|                        | <ul> <li>Socks, Pantyhose &amp; Tights</li> </ul>                                                                                                    |
|                        | Ties & Scarves                                                                                                    |
|                        | <ul> <li>Used Clothing</li> </ul>                                                                                                    |
|                        | Wigs & False Hair                                                                                                    |
|                        | Women's & Girls' Jackets, Shirts & Dresses                                                                                                    |
|                        | Women's & Girls' Pants, Skirts & Swimwear                                                                                                    |
|                        | Women's & Girls' Underwear & Pajamas                                                                                                    |
|                        | violitetta a ollia olluetweat a rajattiaa                                                                                                    |

| Flantus vies Communication 0 | A district Deliver                               |
|------------------------------|--------------------------------------------------|
| Electronics, Computers &     | Audio-playing Devices  Patteries & Rever Beatter |
| Cameras                      | Batteries & Power Banks                          |
|                              | Cables & Connectors                              |
|                              | Cameras, Video Cameras & Parts                   |
|                              | Chargers                                         |
|                              | Computer Parts & Accessories                     |
|                              | Device Cases & Bags                              |
|                              | DVD & Blu-ray Players                            |
|                              | Gift, Credit & Smart Cards                       |
|                              | GPS Devices & Radios                             |
|                              | <ul> <li>Laptops &amp; Desktops</li> </ul>       |
|                              | Electrical Parts                                 |
|                              | Smoke Detectors & Alarms                         |
|                              | Speakers, Headphones & Microphones               |
|                              | Streaming Service Devices                        |
|                              | Telephones & Smartphones                         |
|                              | Televisions & Projectors                         |
|                              | Traffic & Safety Signal Equipment                |
|                              | Video Game Consoles & Games                      |
| Food & Groceries             | Alcoholic Beverages                              |
| T dod & Groceries            | Baby Formula                                     |
|                              | Chocolate & Cocoa Products                       |
|                              |                                                  |
|                              | Coffee, Tea & Mate     Doing & Eage              |
|                              | Dairy & Eggs     Support to the second traction  |
|                              | Extracts & Concentrates     Fate % Oile          |
|                              | Fats & Oils                                      |
|                              | • Fruit                                          |
|                              | Fruit & Nut Mix                                  |
|                              | Grains & Flour                                   |
|                              | Jams & Jellies                                   |
|                              | Live Fish & Seafood                              |
|                              | Meat & Fish                                      |
|                              | Nuts                                             |
|                              | Other Food Items                                 |
|                              | Sauces                                           |
|                              | Soda & Other Drinks                              |
|                              | Soups & Broths                                   |
|                              | Spices & Sugar                                   |
|                              | Syrup & Molasses                                 |
|                              | Tobacco Products & E-cigarettes                  |
|                              | Treats                                           |
|                              | Vegetables & Other Plants                        |
| Home & Garden                | Adhesives & Tape                                 |
|                              | Animal Hides & Parts                             |
|                              | Artificial Plants & Flowers                      |
|                              | Bedding & Towels                                 |
|                              | Candles                                          |
|                              | Clocks & Parts                                   |
|                              | Clothing Hangers                                 |
|                              | Containers & Baskets                             |
|                              | Containers & Baskets     Curtains                |
|                              | Electric Kitchen Appliances                      |
|                              |                                                  |
|                              | Furniture                                        |

|                                    | Household Cleaners & Trash Bags                                                                                                    |
|------------------------------------|----------------------------------------------------------------------------------------------------|
|                                    | Lamps & Lighting                                                                                                    |
|                                    | Live Plants & Fresh Flowers                                                                                                    |
|                                    | <ul> <li>Mirrors</li> </ul>                                                                                                    |
|                                    | Other Household Items                                                                                                    |
|                                    | Other Outdoor & Garden Items                                                                                                    |
|                                    | Rugs & Mats                                                                                                    |
|                                    | Sacks & Bags                                                                                                    |
|                                    | <ul> <li>Safes &amp; Strong-boxes</li> </ul>                                                                                                    |
|                                    | <ul> <li>Statuettes &amp; Other Decor</li> </ul>                                                                                                    |
|                                    | Tableware & Kitchenware                                                                                                    |
|                                    | Toilet Paper, Napkins & Tablecloths                                                                                                    |
| Industrial, Scientific & Machinery | Agricultural & Food Machinery                                                                                                    |
|                                    | Batteries & Accumulators                                                                                                    |
|                                    | Buttons & Mannequins                                                                                                    |
|                                    | <ul> <li>Dies &amp; Tanning Extracts</li> </ul>                                                                                                    |
|                                    | Electric Parts, Electronic Waste & Scrap                                                                                                    |
|                                    | Energy-generating Equipment                                                                                                    |
|                                    | <ul> <li>Explosives &amp; Combustibles</li> </ul>                                                                                                    |
|                                    | <ul> <li>Industrial Animal Products</li> </ul>                                                                                                    |
|                                    | <ul> <li>Industrial Furnaces &amp; Ovens</li> </ul>                                                                                                    |
|                                    | <ul> <li>Industrial Glass Items</li> </ul>                                                                                                    |
|                                    | Industrial Metal Items                                                                                                    |
|                                    | Industrial Plastic Items                                                                                                    |
|                                    | <ul> <li>Industrial Rubber Items</li> </ul>                                                                                                    |
|                                    | Industrial Stone & Cement Items                                                                                                    |
|                                    | Industrial Textile Items                                                                                                    |
|                                    | Industrial Vacuum Cleaners                                                                                                    |
|                                    | <ul> <li>Industrial Washers &amp; Dryers</li> </ul>                                                                                                    |
|                                    | Industrial Wood Items                                                                                                    |
|                                    | Laboratory Equipment                                                                                                    |
|                                    | Magnets                                                                                                    |
|                                    | Measuring Equipment                                                                                                    |
|                                    | Medical Equipment                                                                                                    |
|                                    | Metal-working Machinery                                                                                                    |
|                                    | Motors & Generators                                                                                                    |
|                                    | Moulds                                                                                                    |
|                                    | Navigation & Surveying Equipment                                                                                                    |
|                                    | Ores, Mineral Fuels & Oils                                                                                                    |
|                                    | Organic Compounds                                                                                                    |
|                                    | Other Chemical Products                                                                                                    |
|                                    | Other Electrical Machinery & Parts                                                                                                    |
|                                    | Other Industrial Machinery                                                                                                    |
|                                    | Other Industrial Machinery Parts                                                                                                    |
|                                    | Other Minerals & Stone                                                                                                    |
|                                    | Packing Materials & Containers  Packing Materials & Containers                                                                                                    |
|                                    | Precious Metal Compounds & Inorganic Chemicals  Printing & President Administration  Printing & President Administration  Print & President Administration  Printing & President Administration |
|                                    | Printing & Paper Machinery                                                                                                    |
|                                    | Railway Materials     Annia and setting a Machine and                                                                                                    |
|                                    | Semiconductor-producing Machinery  Tautile Machinery                                                                                                    |
|                                    | Textile Machinery     Transformers                                                                                                    |
|                                    | Transformers     Vegetative Metarials                                                                                                    |
|                                    | Vegetative Materials                                                                                                    |

|                   | Vending Machines                                                                                                    |
|-------------------|----------------------------------------------------------------------------------------------------|
|                   | Welding Equipment                                                                                                    |
| Jewelry & Watches | Imitation Jewelry & Parts                                                                                                    |
| Jewelly & Watches | Jewelry Boxes & Cases                                                                                                    |
|                   | Jewelry boxes & Gases     Jewelry of Pearls or Precious Metal & Parts                                                                                                    |
|                   | Pearls & Precious Stones                                                                                                    |
|                   | Precious Metals                                                                                                    |
|                   | Watches & Parts                                                                                                    |
| Office Products   |                                                                                                    |
| Office Floducts   | <ul><li>Account Books, Receipt Books &amp; Binders</li><li>Adhesive &amp; Tape</li></ul>                                                                                                    |
|                   | Calculators                                                                                                    |
|                   | Calculators     Calendars                                                                                                    |
|                   |                                                                                                    |
|                   | Chalkboards & Dry Erase Boards     Desumperts & Business Cords                                                                                                    |
|                   | Documents & Business Cards     Fragers                                                                                                    |
|                   | Erasers     Filips Cobinete & Trave                                                                                                    |
|                   | Filing Cabinets & Trays     Letter Openers                                                                                                    |
|                   | Letter Openers     Other Mathematical Table                                                                                                    |
|                   | Other Mathematical Tools     Other Pleatin School Sympling                                                                                                    |
|                   | Other Plastic School Supplies  Page 28 Page 24 and 29 and 29 and 20 and 20 |
|                   | Paper & Paperboard  Paper & Paperboard  Other Office Machines                                                                                                    |
|                   | Pencil Sharpeners, Staplers & Other Office Machines     Pencil Sharpeners, Staplers & Other Office Machines                                                                                                    |
|                   | Pens & Pencils  Printers & July                                                                                                    |
|                   | Printers & Ink     Sefects Dine Paper Cline & Steples                                                                                                    |
|                   | Safety Pins, Paper Clips & Staples                                                                                                    |
|                   | • Scissors                                                                                                    |
| Det Cumplies      | Stamps                                                                                                    |
| Pet Supplies      | Cages & Accessories  Cages & Accessories                                                                                                    |
|                   | Fish Tanks, Terrariums & Accessories  Food Powds                                                                                                    |
|                   | Food Bowls     According to the second second  |
|                   | Leashes, Harnesses & Saddles     Litter Barresses & Saddles                                                                                                    |
|                   | Litter Box  Pet Park                                                                                                    |
|                   | <ul><li>Pet Beds</li><li>Pet Food</li></ul>                                                                                                    |
|                   |                                                                                                    |
|                   |                                                                                                    |
| Charte 8 Outdoors | Pet Toys                                                                                                    |
| Sports & Outdoors | <ul><li>Pet Toys</li><li>Air Mattresses &amp; Sleeping Bags</li></ul>                                                                                                    |
| Sports & Outdoors | <ul><li>Pet Toys</li><li>Air Mattresses &amp; Sleeping Bags</li><li>Air Pumps</li></ul>                                                                                                    |
| Sports & Outdoors | <ul> <li>Pet Toys</li> <li>Air Mattresses &amp; Sleeping Bags</li> <li>Air Pumps</li> <li>Binoculars &amp; Telescopes</li> </ul>                                                                                                    |
| Sports & Outdoors | <ul> <li>Pet Toys</li> <li>Air Mattresses &amp; Sleeping Bags</li> <li>Air Pumps</li> <li>Binoculars &amp; Telescopes</li> <li>Camping Backpacks &amp; Sports Bags</li> </ul>                                                                                                    |
| Sports & Outdoors | <ul> <li>Pet Toys</li> <li>Air Mattresses &amp; Sleeping Bags</li> <li>Air Pumps</li> <li>Binoculars &amp; Telescopes</li> <li>Camping Backpacks &amp; Sports Bags</li> <li>Compasses</li> </ul>                                                                                                    |
| Sports & Outdoors | <ul> <li>Pet Toys</li> <li>Air Mattresses &amp; Sleeping Bags</li> <li>Air Pumps</li> <li>Binoculars &amp; Telescopes</li> <li>Camping Backpacks &amp; Sports Bags</li> <li>Compasses</li> <li>Firearms &amp; Weapons</li> </ul>                                                                                                    |
| Sports & Outdoors | <ul> <li>Pet Toys</li> <li>Air Mattresses &amp; Sleeping Bags</li> <li>Air Pumps</li> <li>Binoculars &amp; Telescopes</li> <li>Camping Backpacks &amp; Sports Bags</li> <li>Compasses</li> <li>Firearms &amp; Weapons</li> <li>Firewood &amp; Charcoal</li> </ul>                                                                                                    |
| Sports & Outdoors | <ul> <li>Pet Toys</li> <li>Air Mattresses &amp; Sleeping Bags</li> <li>Air Pumps</li> <li>Binoculars &amp; Telescopes</li> <li>Camping Backpacks &amp; Sports Bags</li> <li>Compasses</li> <li>Firearms &amp; Weapons</li> <li>Firewood &amp; Charcoal</li> <li>Fireworks &amp; Flares</li> </ul>                                                                                                    |
| Sports & Outdoors | <ul> <li>Pet Toys</li> <li>Air Mattresses &amp; Sleeping Bags</li> <li>Air Pumps</li> <li>Binoculars &amp; Telescopes</li> <li>Camping Backpacks &amp; Sports Bags</li> <li>Compasses</li> <li>Firearms &amp; Weapons</li> <li>Firewood &amp; Charcoal</li> <li>Fireworks &amp; Flares</li> <li>Fishing Gear</li> </ul>                                                                                                    |
| Sports & Outdoors | <ul> <li>Pet Toys</li> <li>Air Mattresses &amp; Sleeping Bags</li> <li>Air Pumps</li> <li>Binoculars &amp; Telescopes</li> <li>Camping Backpacks &amp; Sports Bags</li> <li>Compasses</li> <li>Firearms &amp; Weapons</li> <li>Firewood &amp; Charcoal</li> <li>Fireworks &amp; Flares</li> <li>Fishing Gear</li> <li>Grills &amp; Stoves</li> </ul>                                                                                                    |
| Sports & Outdoors | <ul> <li>Pet Toys</li> <li>Air Mattresses &amp; Sleeping Bags</li> <li>Air Pumps</li> <li>Binoculars &amp; Telescopes</li> <li>Camping Backpacks &amp; Sports Bags</li> <li>Compasses</li> <li>Firearms &amp; Weapons</li> <li>Firewood &amp; Charcoal</li> <li>Fireworks &amp; Flares</li> <li>Fishing Gear</li> <li>Grills &amp; Stoves</li> <li>Hammocks</li> </ul>                                                                                                    |
| Sports & Outdoors | <ul> <li>Pet Toys</li> <li>Air Mattresses &amp; Sleeping Bags</li> <li>Air Pumps</li> <li>Binoculars &amp; Telescopes</li> <li>Camping Backpacks &amp; Sports Bags</li> <li>Compasses</li> <li>Firearms &amp; Weapons</li> <li>Firewood &amp; Charcoal</li> <li>Fireworks &amp; Flares</li> <li>Fishing Gear</li> <li>Grills &amp; Stoves</li> <li>Hammocks</li> <li>Lamps &amp; Flashlights</li> </ul>                                                                                                    |
| Sports & Outdoors | <ul> <li>Pet Toys</li> <li>Air Mattresses &amp; Sleeping Bags</li> <li>Air Pumps</li> <li>Binoculars &amp; Telescopes</li> <li>Camping Backpacks &amp; Sports Bags</li> <li>Compasses</li> <li>Firearms &amp; Weapons</li> <li>Firewood &amp; Charcoal</li> <li>Fireworks &amp; Flares</li> <li>Fishing Gear</li> <li>Grills &amp; Stoves</li> <li>Hammocks</li> <li>Lamps &amp; Flashlights</li> <li>Matches &amp; Lighters</li> </ul>                                                                                                    |
| Sports & Outdoors | <ul> <li>Pet Toys</li> <li>Air Mattresses &amp; Sleeping Bags</li> <li>Air Pumps</li> <li>Binoculars &amp; Telescopes</li> <li>Camping Backpacks &amp; Sports Bags</li> <li>Compasses</li> <li>Firearms &amp; Weapons</li> <li>Firewood &amp; Charcoal</li> <li>Fireworks &amp; Flares</li> <li>Fishing Gear</li> <li>Grills &amp; Stoves</li> <li>Hammocks</li> <li>Lamps &amp; Flashlights</li> <li>Matches &amp; Lighters</li> <li>Pans &amp; Dutch Ovens</li> </ul>                                                                                                    |
| Sports & Outdoors | <ul> <li>Pet Toys</li> <li>Air Mattresses &amp; Sleeping Bags</li> <li>Air Pumps</li> <li>Binoculars &amp; Telescopes</li> <li>Camping Backpacks &amp; Sports Bags</li> <li>Compasses</li> <li>Firearms &amp; Weapons</li> <li>Firewood &amp; Charcoal</li> <li>Fireworks &amp; Flares</li> <li>Fishing Gear</li> <li>Grills &amp; Stoves</li> <li>Hammocks</li> <li>Lamps &amp; Flashlights</li> <li>Matches &amp; Lighters</li> <li>Pans &amp; Dutch Ovens</li> <li>Sports Equipment &amp; Balls</li> </ul>                                                                                                    |
| Sports & Outdoors | <ul> <li>Pet Toys</li> <li>Air Mattresses &amp; Sleeping Bags</li> <li>Air Pumps</li> <li>Binoculars &amp; Telescopes</li> <li>Camping Backpacks &amp; Sports Bags</li> <li>Compasses</li> <li>Firearms &amp; Weapons</li> <li>Firewood &amp; Charcoal</li> <li>Fireworks &amp; Flares</li> <li>Fishing Gear</li> <li>Grills &amp; Stoves</li> <li>Hammocks</li> <li>Lamps &amp; Flashlights</li> <li>Matches &amp; Lighters</li> <li>Pans &amp; Dutch Ovens</li> <li>Sports Equipment &amp; Balls</li> <li>Tents, Tarps &amp; Rope</li> </ul>                                                                                                    |
| Sports & Outdoors | <ul> <li>Pet Toys</li> <li>Air Mattresses &amp; Sleeping Bags</li> <li>Air Pumps</li> <li>Binoculars &amp; Telescopes</li> <li>Camping Backpacks &amp; Sports Bags</li> <li>Compasses</li> <li>Firearms &amp; Weapons</li> <li>Firewood &amp; Charcoal</li> <li>Fireworks &amp; Flares</li> <li>Fishing Gear</li> <li>Grills &amp; Stoves</li> <li>Hammocks</li> <li>Lamps &amp; Flashlights</li> <li>Matches &amp; Lighters</li> <li>Pans &amp; Dutch Ovens</li> <li>Sports Equipment &amp; Balls</li> </ul>                                                                                                    |

|                                | <ul><li>Water Sports</li><li>Winter Sports</li></ul>                                                                                                    |
|--------------------------------|----------------------------------------------------------------------------------------------------|
| Tools & Construction materials | <ul> <li>Carpel, Flooring and Tile</li> <li>Doors &amp; Windows</li> <li>Hand Tools</li> <li>Lawn Equipment</li> <li>Lumber &amp; Furniture Wood</li> <li>Metal Mountings</li> <li>Moulding Patterns &amp; Engineering Drawings</li> <li>Nails, Screws &amp; Bolts</li> <li>Other Equipment</li> <li>Other Metal Equipment</li> <li>Paint, Varnish &amp; Paint Thinner</li> <li>Pipes &amp; Hoses</li> <li>Power Tools &amp; Parts</li> <li>Pulleys, Winches &amp; Generators</li> <li>Pumps, Compressors &amp; Generators</li> <li>Roofing</li> <li>Safety Gear &amp; Scaffolding</li> <li>Stone, Gravel &amp; Brick</li> <li>Tape, Construction Adhesive &amp; Putty</li> <li>Wire &amp; Rods</li> </ul> |
| Toys & Games                   | <ul> <li>Amusement Park Equipment</li> <li>Arcade Games</li> <li>Games &amp; Puzzles</li> <li>Other Toys</li> <li>Wheeled Toys</li> </ul>                                                                                                    |